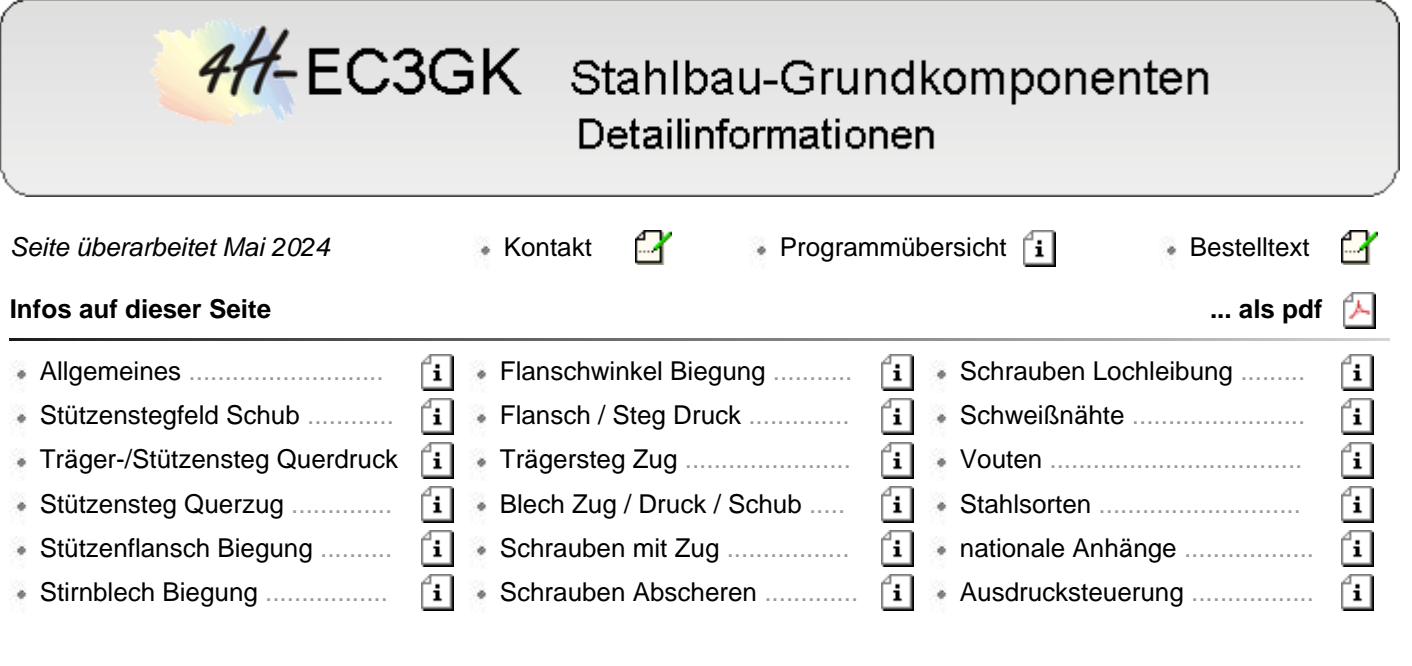

#### **Grundkomponenten eines Anschlusses**

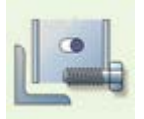

EC 3-1-8, 6, Tab. 6.1

### **Grundidee**

Mit Einführung des Eurocode 3-1-8 wurde die Komponentenmethode zur Bemessung von Stahlbauanschlüssen vorgestellt. Der Kräfteverlauf innerhalb eines Anschlusses wird in seine grundlegenden Komponenten zerlegt, die unabhängig voneinander einzeln nachgewiesen werden können.

Das Programm *4H*-EC3GK beinhaltet 14 Grundkomponenten, um auch allgemeine Anschlussgeometrien abbilden zu können.

### **Anschlusskonfiguration**

Ein Anschluss mit H- oder I-Profilen wird als eine Zusammenstellung von Grundkomponenten betrachtet. Die Berechnungsverfahren zur Bestimmung der Momententragfähigkeit beruhen auf einer Verteilung der inneren Kräfte und Momente, die zu folgenden Anschlusskonfigurationen gehört:

- 1 einseitiger Träger-Stützenanschluss
- 2 zweiseitiger Träger-Stützenanschluss
- 3 Trägerstoß
- 4 Stützenstoß
- 5 Fußplatte

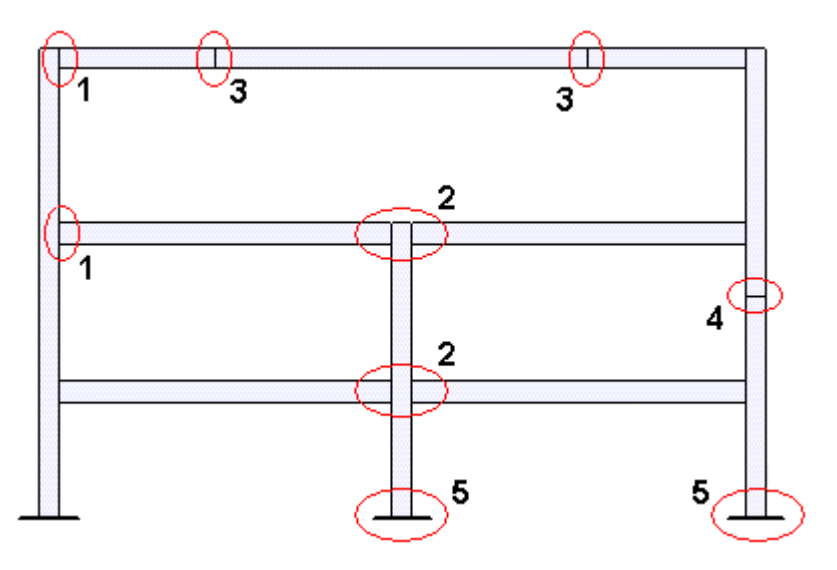

Anschlusskonfigurationen um die schwache Achse gelten nur für ausgeglichene Momente

 $M_{b1,Ed} \approx M_{b2,Ed}$ 

### **statisches Modell für Träger-Stützenanschlüsse**

Die Anschlüsse sind für die durch die angeschlossenen Bauteile eingetragenen Schnittgrößen zu bemessen.

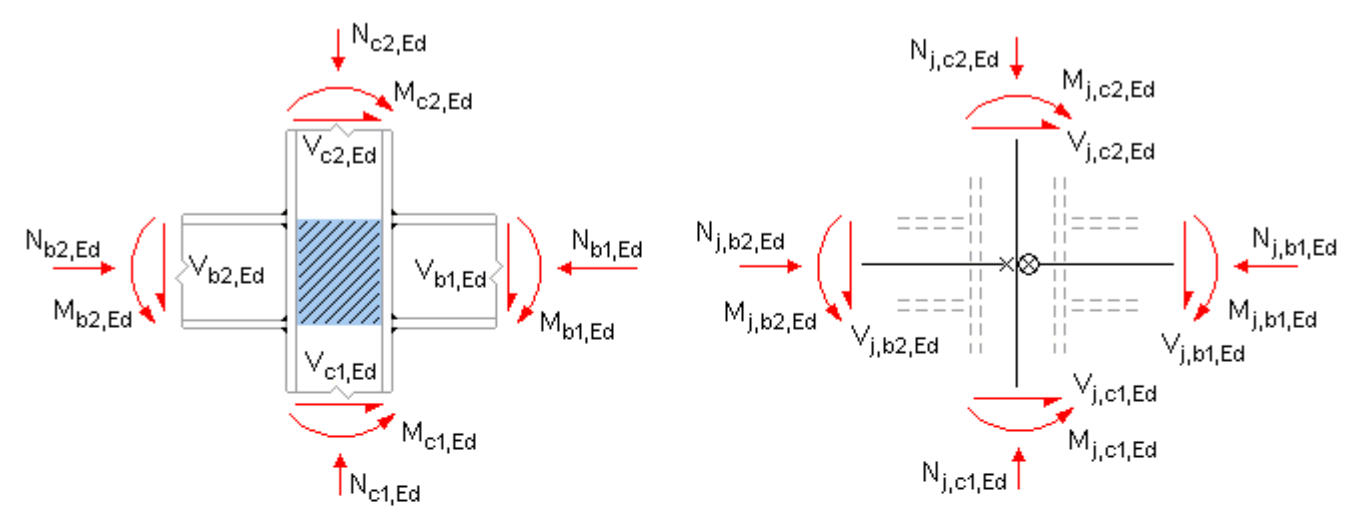

Werte am Anschnitt des Stegfeldes

 $\vee_{\mathsf{wp,Ed}}$ 

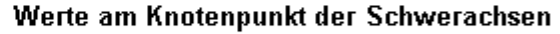

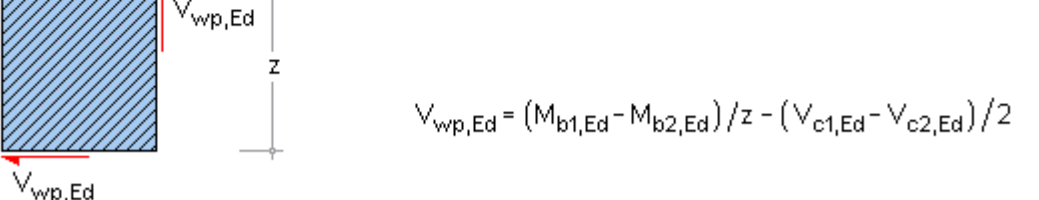

Schubkräfte im Stützenstegfeld

Die angegebenen Berechnungsverfahren sind allgemein gültig und können auf ähnliche Komponenten in anderen Anschlusskonfigurationen mit vergleichbarer Verteilung der inneren Kräfte und Momente übertragen werden.

### <span id="page-1-0"></span>**Berechnung allgemeiner Querschnittsgrößen**

### **wirksame Schubfläche**

 $\vee_{\mathsf{wp},\mathsf{Ed}}$ 

gewalzte Profile mit I- und H-Querschnitt, Lastrichtung parallel zum Steg

A<sub>V</sub> = A - 2·b·t<sub>f</sub> +  $(t_w + 2 \cdot r) \cdot t_f$  ≥  $\eta \cdot h_w \cdot t_w$  ... vereinfachend ...  $\eta$  = 1

geschweißte Profile mit I- und H-Querschnitt, Lastrichtung parallel zum Steg

 $A_V = \eta \cdot h_{\infty} \cdot t_{\infty}$  ... vereinfachend ...  $\eta = 1$ 

 $\triangle A_V = b_s \cdot t_w$ Bei zusätzlicher Anordnung von Stegblechen wird die wirksame Schubfläche vergrößert um

### **plastisches Widerstandsmoment eines Blechs**

 $W_{nl} = 0.25 \cdot 1 \cdot t^2$  ... bzw. ...  $W_{nl} = 0.25 \cdot 1^2 \cdot t$ 

### <span id="page-1-1"></span>**Klassifizierung von Querschnitten**

Mit der Klassifizierung von Querschnitten soll die Begrenzung der Beanspruchbarkeit und Rotationskapazität durch lokales Beulen von Querschnittsteilen festgelegt werden (EC 3-1-1, 5.5).

- Klasse 1 Querschnitte können die plastische Momententragfähigkeit und ausreichend Rotationskapazität für die plastische Berechnung entwickeln
- Klasse 2 Querschnitte können die plastische Momententragfähigkeit entwickeln, haben aber nur eine begrenzte Rotationskapazität
- Klasse 3 Querschnitte können keine plastische Momententragfähigkeit entwickeln, erreichen aber die Streckgrenze in der ungünstigsten Querschnittsfaser
- Klasse 4 Querschnitte, bei denen örtliches Beulen vor Erreichen der Streckgrenze auftritt

Die Klassifizierung ist vom c/t-Verhältnis abhängig (s. EC 3-1-1, Tab. 5.2) und steuert die Berechnung der Tragfähigkeit druckbeanspruchter Bauteile.

### **Teilsicherheitsbeiwerte für Anschlüsse**

Für die Berechnung der Tragfähigkeiten der Grundkomponenten werden folgende Materialsicherheitsbeiwerte verwendet.

Beanspruchbarkeit von

- ... Querschnitten γ<sub>M0</sub> (EC 3-1-1, 6.1)
- . ... Bauteilen bei Stabilitätsversagen γ<sub>M1</sub> (EC 3-1-1, 6.1)
- $\bullet$  ... Querschnitten bei Bruchversagen infolge Zugbeanspruchung  $y_{M2}$  (EC 3-1-1, 6.1) bzw.
- . ... Schrauben, Schweißnähten, Blechen auf Lochleibung γ<sub>M2</sub> (EC 3-1-8, 2.2, Tab. 2.1)

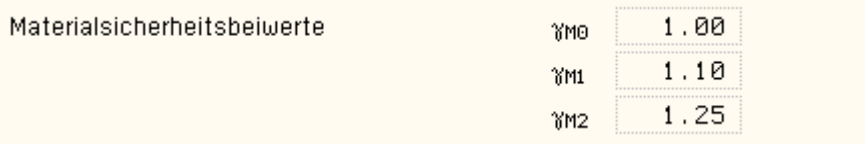

Die Zahlenwerte der Teilsicherheitsbeiwerte können im nationalen Anhang zum Eurocode 3 eingesehen und ggf. verändert werden.

### **Allgemeines zur Programmeingabe**

Die folgenden Hinweise betreffen alle Programme der Grundkomponentenbibliothek.

In der Kopfleiste sind Aktionsbuttons zur Programmsteuerung angeordnet:

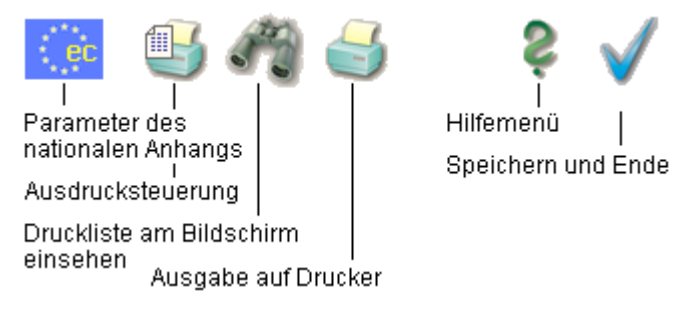

zu den Eurocode-Dokumenten gehört ein nationaler Anhang, in dem einige Parameter unabhängig vom europäischen Hauptdokument national festgelegt werden. Die das Programm betreffenden Werte können an dieser Stelle verändert werden. Allgemeine Informationen zu dem Gebrauch der nationalen Anhänge finden Sie **[hier](file:///C|/MSB/HOMEPAGE/main/progs/details/ec3/ec3bv/ec3bv_details.htm#nad)**.

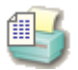

der Umfang des Statikdokuments kann individuell angepasst werden.

Allgemeine Informationen zur Ausdrucksteuerung finden Sie **[hier](file:///C|/MSB/HOMEPAGE/main/progs/details/ec3/ec3bv/ec3bv_details.htm#ec301_ausdruck)**.

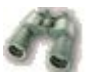

die Ergebnisse können direkt am Bildschirm eingesehen werden.

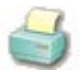

über den Drucker-Button wird der Druckmanager aufgerufen.

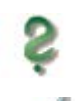

der Hilfe-Button öffnet das Online-Hilfemenü.

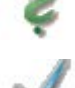

das Programm kann mit oder ohne Sicherung der Eingabedaten verlassen werden.

In der Eingabeoberfläche werden nur die wesentlichen Parameter zur Berechnung der Grundkomponente eingegeben.

Je Grundkomponente werden nur die Werte angefordert, die für die Durchführung des Nachweises erforderlich sind. Weitere Werte, die ggf. für die grafische Darstellung benötigt werden, sind im Eingabeblatt blau gekennzeichnet (s. z.B. Grundkomponente 1, 3, 4 etc.).

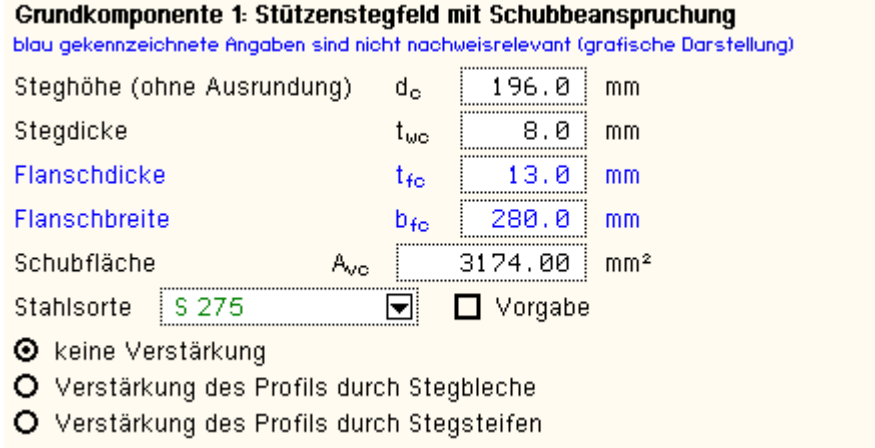

Ist zur Berechnung der Tragfähigkeit die Kenntnis von Lasten oder Spannungen notwendig, werden sie braun dargestellt. (s. z.B. Grundkomponente 2, 7 etc.).

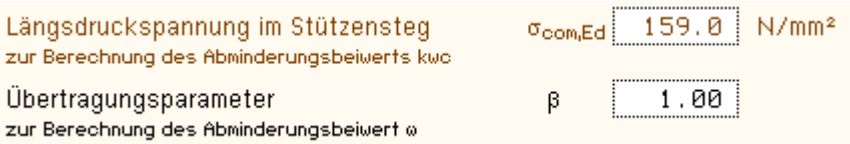

Es besteht die Möglichkeit, entweder nur die Tragfähigkeiten zu berechnen oder den entsprechenden Nachweis zu führen und die Ausnutzung zu ermitteln.

Wenn ein Nachweis geführt werden soll, sind entsprechende Bemessungslasten vorzugeben. Es können maximal 99 Schnittgrößen eingegeben werden, denen jeder eine Beschreibung zugeordnet werden kann.

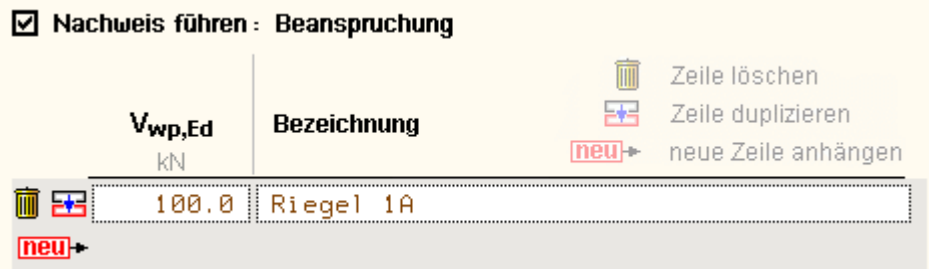

<span id="page-3-0"></span>I.A. muss in den Grundkomponenten mindestens eine Stahlgüte vorgegeben werden.

Die Stahlgüte kann aus einer Liste, die mit den Stahlgüten nach EC 3-1-1, Tab. 3.1, bestückt ist, ausgewählt werden. Die Rechenparameter werden dann programmintern belegt.

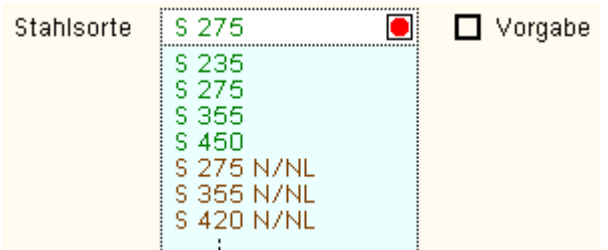

Alternativ können diese Parameter auch vom Anwender selbst festgelegt werden (s. Beschreibung der **[Basisverbindungen](file:///C|/MSB/HOMEPAGE/main/progs/details/ec3/ec3bv/ec3bv_details.htm#ec301_stahlsorten)**).

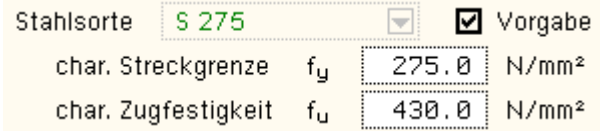

<span id="page-3-1"></span>Ebenso werden für die Berechnung einiger Grundkomponenten Schraubenparameter verlangt. Auch diese können entweder über eine Auswahlliste normiert oder selbst vorgegeben werden.

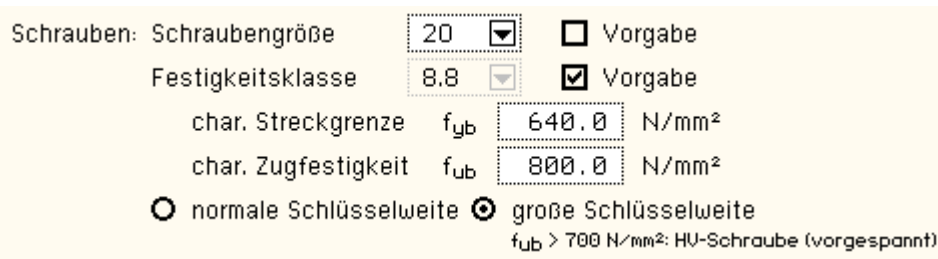

Die Schlüsselweite muss stets angegeben werden; sie steuert bei Festigkeitsklasse 8.8 und 10.9, ob die Schraube vorgespannt wird. Nähere Hinweise hierzu finden Sie in der Beschreibung der **[Basisverbindungen](file:///C|/MSB/HOMEPAGE/main/progs/details/ec3/ec3bv/ec3bv_details.htm#ec301_schraube)**.

In der Eingabeoberfläche wird die Grundkomponente maßstäblich als Träger-Stützenverbindung dargestellt. Die geometrischen Eingaben können optisch kontrolliert werden, die Anordnung der Schnittgrößen wird verdeutlicht.

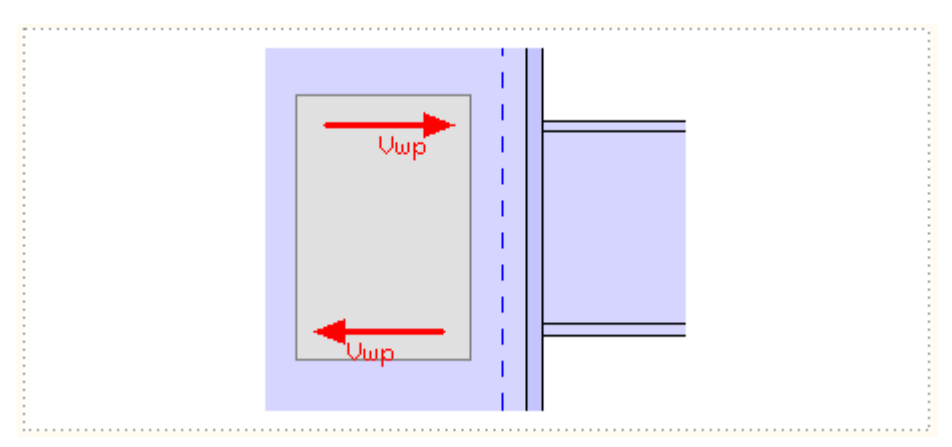

Die Eingabedaten werden programmintern auf Plausibilität und nach Bemessungsvoraussetzungen (s. Vorschriften) überprüft. Treten Widersprüche auf, wird die Grundkomponente in der Eingabeoberfläche nicht dargestellt, es erfolgt eine Fehlermeldung.

# Fehler in den Eingabedaten siehe Druckliste

Die zur Ermittlung der Tragfähigkeiten benötigten Teilsicherheitsbeiwerte werden am Bildschirm protokolliert. Deren Zahlenwerte sind der Liste von NDPs (national festgelegte Parameter) des nationalen Anhangs entnommen.

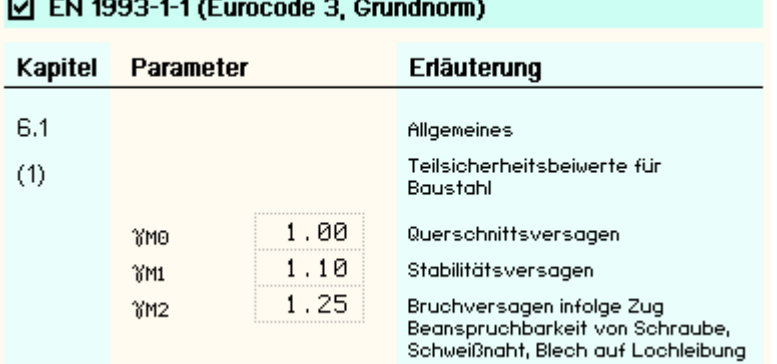

### **Statikdokument**

In Abhängigkeit der gewählten Ausgabeoptionen wird das Statikdokument zusammengestellt.

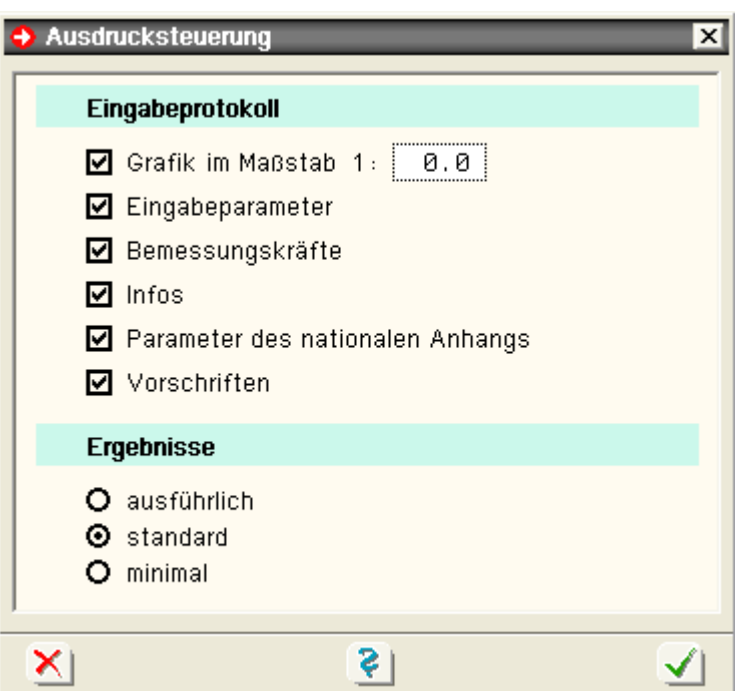

Zunächst wird die Grundkomponente in einer *Grafik* maßstäblich dargestellt.

Anschließend erfolgt das Protokoll der *Eingabeparameter*. Die Rechenparameter von Stahlgüte und Schraubentyp können zusätzlich (zusätzlich den *Info*-Button aktivieren) ausgegeben werden. Die verwendeten Teilsicherheitsbeiwerte aus der Eurocode-Liste sind angefügt.

Soll neben der Tragfähigkeit der Nachweis geführt und die maximale Ausnutzung ermittelt werden, sind die *Bemessungskräfte* eingetragen.

Jetzt werden die Ergebnisse berechnet und je nach gewähltem Ausgabeumfang *ausführlich* mit sämtlichen Zwischenergebnissen, *standard* oder *minimal* ausgegeben.

Den Abschluss bilden die Protokolle der verwendeten *Parameter des nationalen Anhangs* sowie der maßgebenden *Vorschriften*.

Der Statikausdruck ist auch in englischer Sprache verfügbar.

### **Formelzeichen**

- hw Stegblechhöhe
- $d_c$  Höhe des Stegs zwischen den Ausrundungen (Höhe des geraden Stegteils)
- tw Blechdicke des Stegs
- r Ausrundungsradius (gewalzte Profile)
- g Spalt zwischen Trägerende und Stützenflansch bei Verbindungen mit Flanschwinkeln
- t Blechdicke
- A Bruttoquerschnittsfläche
- Av Schubfläche
- As Spannungsfläche (Schrauben)
- b Breite
- h Höhe
- d<sub>st</sub> Abstand der Stegsteifen
- fy Streckgrenze
- fu Zugfestigkeit
- z Hebelarm vom Druckpunkt zur resultierenden Zugkraft

### Indices

- c Stütze (column), Druck (compression)
- b Träger (beam), Lochleibung (bearing)
- w Steg (web)
- f Flansch (flange)
- a Winkel (angle)
- t Zug (tension)
- p Platte (plate)
- ep Stirnplatte (end plate)
- st Stegsteifen
- s Stegbleche
- 1 rechter Trägeranschluss
- 2 linker Trägeranschluss
- j Knotenpunkt der Schwerachsen
- Rd Bemessungswiderstand
- Ed Bemessungslast

### Stützenstegfeld mit Schubbeanspruchung

EC 3-1-8, 6.2.6.1, Grundkomponente 1, nur bei Träger-Stützenverbindungen

### **Anwendungsvoraussetzung**

- geschweißte oder geschraubte Verbindungen können bemessen werden
- der Stützensteg kann mit Stegblechen oder Stegsteifen ausgesteift sein
- die Schlankheit des Stützenstegs ist begrenzt auf  $d_c/t_w \le 69$  s ... mit  $\ldots \varepsilon = \sqrt{235/f_v}$  (EC 3-1-1, 5.6, Tab. 5.2)
- bei beidseitigen Träger-Stützenanschlüssen wird angenommen, dass beide Träger die gleiche Höhe besitzen

### **Tragfähigkeit**

Die plastische Schubtragfähigkeit eines nicht ausgesteiften Stützenstegfeldes ergibt sich zu

$$
V_{wp, Rd} = \frac{0.9 \cdot f_{y, wc} \cdot A_{vc}}{\sqrt{3} \cdot \gamma_{M0}}
$$

Avc s. Berechnung allgemeiner **[Querschnittsgrößen](#page-1-0)**.

### **Verstärkungen des Stützenstegs**

### **Stegsteifen**

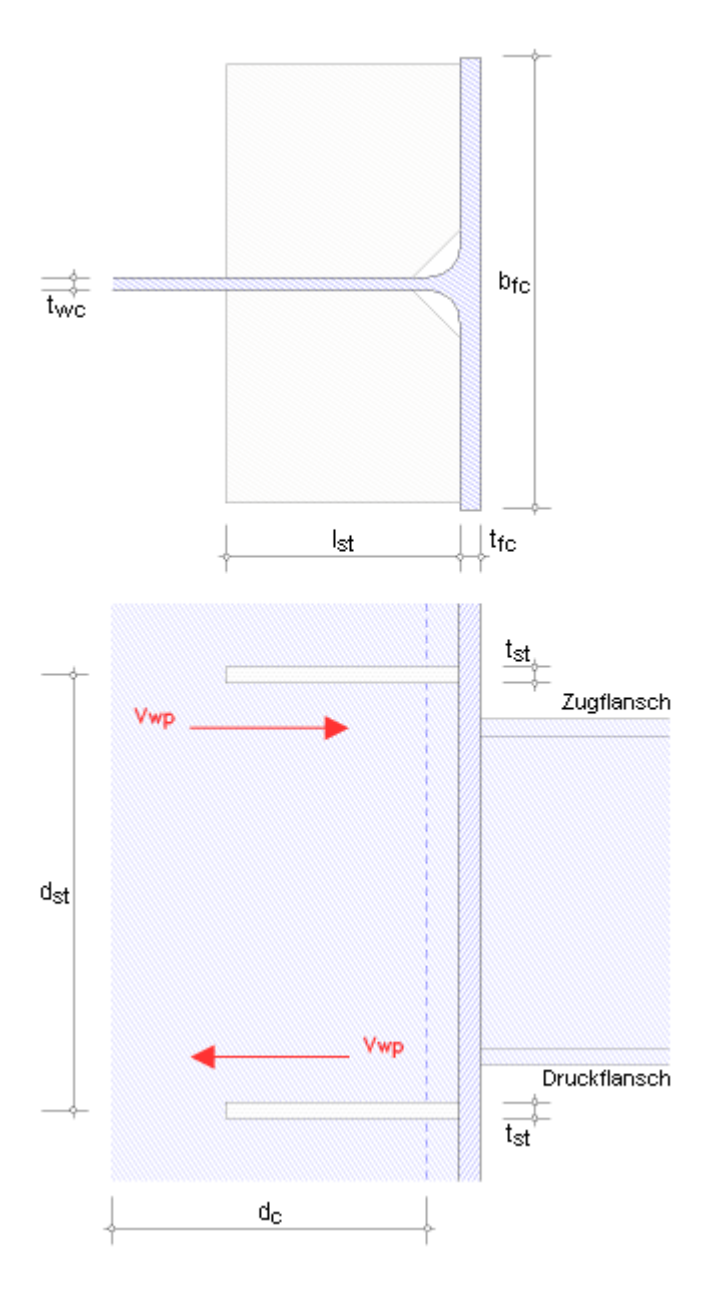

Werden zusätzliche Stegsteifen in der Druck- und Zugzone der Stütze eingesetzt, wird die plastische Schubtragfähigkeit des Stützenstegfeldes erhöht um

$$
V_{wp,add,Red} = \frac{4 \cdot M_{pl,fc,Red}}{d_s} \le \frac{2 \cdot M_{pl,fc,Red} + 2 \cdot M_{pl,st,Red}}{d_s}
$$

Die plastischen Biegetragfähigkeiten ergeben sich nach EC 3-1-1, 6.2.5, zu

$$
M_{pl, Rd} = \frac{W_{pl} \cdot f_y}{\gamma_{M0}} \dots \text{mit} \dots
$$
  
Stütze  $W_{pl, fc} = 0.25 \cdot b_{fc} \cdot t_{fc}^2$   
Steife  $W_{pl, st} = 0.25 \cdot t_{st} \cdot l_{st}^2$ 

Dabei wird bei zweiseitigen Träger-Stützenanschlüssen angenommen, dass beide Träger etwa die gleiche Höhe haben.

Bei geschweißten Anschlüssen sollten die Stegsteifen der Stütze in den Achsen der Trägerflansche liegen.

#### **Stegbleche**

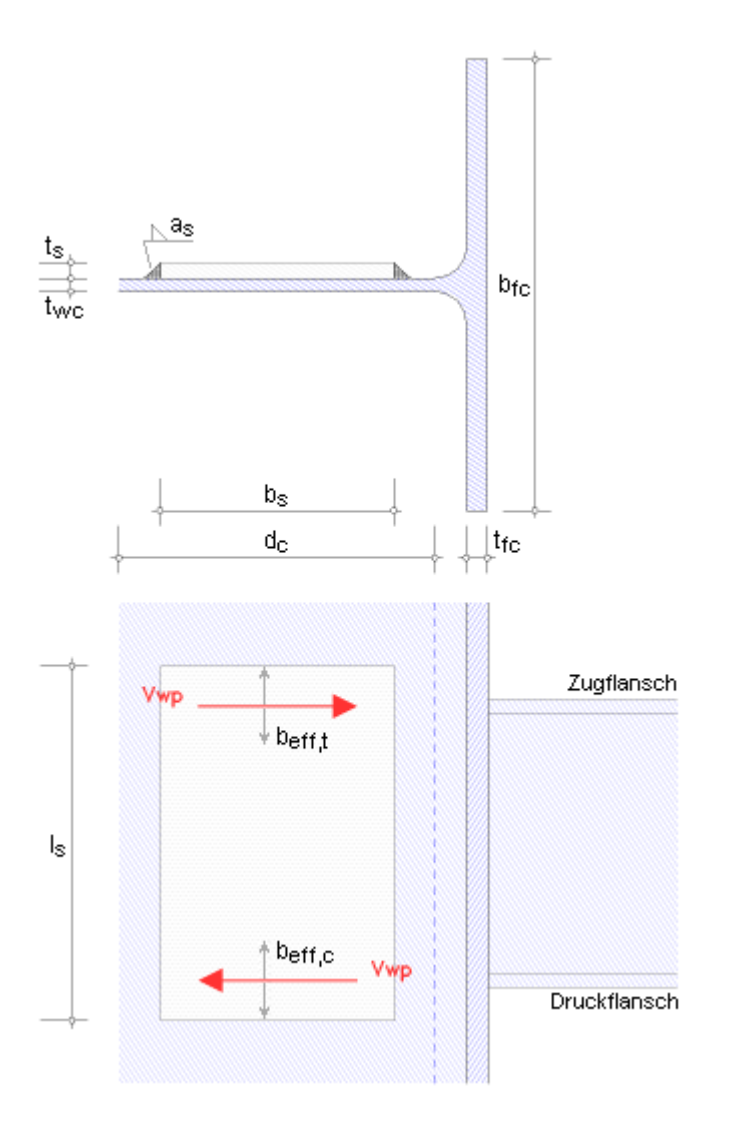

Wird der Stützensteg durch zusätzliche Stegbleche verstärkt, vergrößert sich die wirksame Schubfläche (s. Berechnung allgemeiner **[Querschnittsgrößen](#page-1-0)**).

Voraussetzungen

- Stegbleche sollten die gleiche Stahlgüte haben wie die Stütze
- Abmessungen

 $b_s + 2\sqrt{2} \cdot a_s \lambda d_c$  bei einer Kehlnaht mit  $a_s \lambda t_s/\sqrt{2}$  bzw.  $b_s \geq d_c$ bei einer durchgeschweißten Stumpfnaht  $b_8$   $\leq$  40  $\cdot$   $\epsilon \cdot t_8$  $\mathfrak{t}_\mathtt{s} \stackrel{\scriptscriptstyle >}{\scriptscriptstyle \sim} \mathfrak{t}_{\scriptscriptstyle \mathsf{WIC}}$  $I_s \geq b_{\text{eff},t} + b_{\text{eff},c}$ 

**Programmanwendung**

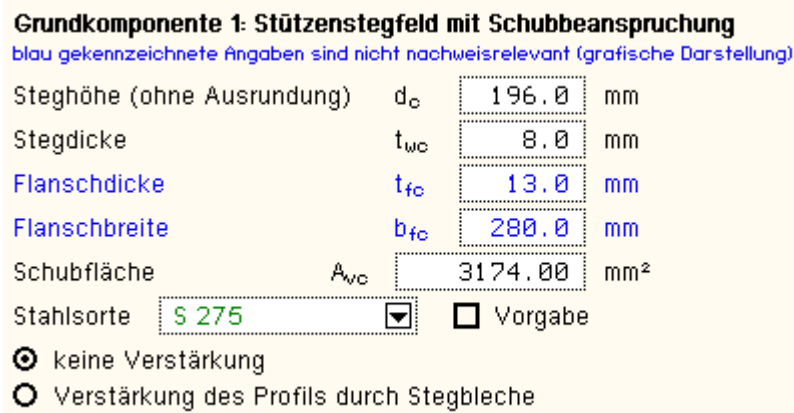

O Verstärkung des Profils durch Stegsteifen

Es werden die wesentlichen Parameter zur Berechnung der Tragfähigkeit der Grundkomponente 1 angefordert.

Weitere Werte, die ggf. zur grafischen Darstellung benötigt werden, sind im Eingabeblatt blau gekennzeichnet und werden weder überprüft noch protokolliert.

Die Stahlsorte kann einer Liste der gängigen Typen entnommen werden oder per Hand in das Eigenschaftsblatt eingeben werden (s. Allgemeines zur **[Programmeingabe](#page-3-0)**).

Die Tragfähigkeit des Stützenstegs kann entweder durch Stegbleche oder durch Stegsteifen erhöht werden.

#### **Stegbleche**

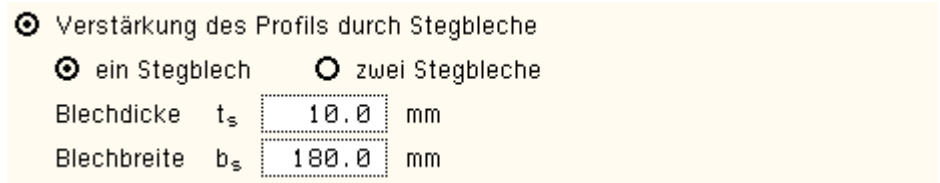

Die Abmessungen des Stegblechs (grafische Erläuterung s.o.) werden abgefragt und vor der Ermittlung der Tragfähigkeit überprüft.

Stegbleche können ein- oder beidseitig angeordnet werden, wobei nur die Steifigkeit eines Stegblechs in die Bemessung eingeht.

Die Schweißnähte zwischen Stegblech und Profil sind für die Bemessungswerte der zu übertragenden Kräfte zu bemessen (wird hier nicht durchgeführt).

### **Stegsteifen**

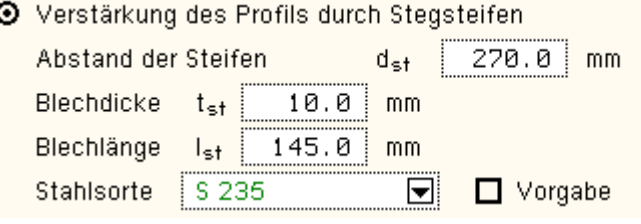

Stegsteifen (grafische Erläuterung s.o.) sind in der Druck- und Zugzone der Stütze einzusetzen.

<span id="page-9-0"></span>Bei geschweißten Anschlüssen sollten sie in den Achsen der Trägerflansche liegen, d.h. der Achsabstand der Stegsteifen sollte der Trägerhöhe abzüglich der halben Trägerflanschdicken ( $d_{st} = h_b - (t_{fb0} + t_{fbu})/2$ ) entsprechen.

### Träger- oder Stützensteg mit Querdruckbeanspruchung

EC 3-1-8, 6.2.6.2, Grundkomponente 2, nur bei Träger-Stützenverbindungen

### **Anwendungsvoraussetzung**

- geschweißte oder geschraubte Verbindungen (mit Stirnblech oder Flanschwinkeln) können bemessen werden
- der Stützensteg kann mit Stegblechen ausgesteift sein

### **Tragfähigkeit**

Die Tragfähigkeit eines nicht ausgesteiften Stützenstegs ergibt sich zu

$$
F_{c,wc,Rd} = \frac{\omega \cdot k_{wc} \cdot b_{eff,c,wc} \cdot t_{wc} \cdot f_{y,wc}}{\gamma_{M0}} \leq \frac{\omega \cdot k_{wc} \cdot p \cdot b_{eff,c,wc} \cdot t_{wc} \cdot f_{y,wc}}{\gamma_{M1}}
$$
 ... mit ...

dem Abminderungsbeiwert ω (s. Tab. 6.3), um mögliche Interaktionseffekte mit der Schubbeanspruchung im Stützenstegfeld zu erfassen.

Der Abminderungsbeiwert ist abhängig vom Übertragungsparameter β (s. 5.3 (7)) und der Schubfläche A<sub>vc</sub> (s.

### Berechnung allgemeiner **[Querschnittsgrößen](#page-1-0)**).

Dabei ist β abhängig von der Ausführung des Anschlusses (ein- oder zweiseitig) und der Momentenbelastung. Der Beiwert kann entweder näherungsweise Tab. 5.4 entnommen oder mit den angreifenden Knotenmomenten berechnet werden zu

rechts  $\beta_1 = \left| 1 - M_{i,b2,Ed} / M_{i,b1,Ed} \right| \leq 2$  $\beta_2 = |1 - M_{1h1Fd}/M_{1h2Fd}| \le 2$ links

+ der wirksamen Breite b<sub>eff.c.wc</sub> des Stützenstegs für Querdruck, die berechnet wird

 $b_{\text{eff},c,\text{wc}} = t_{\text{fb}} + 2\sqrt{2} \cdot a_{\text{b}} + 5\cdot (t_{\text{fc}} + s)$  ........ für einen geschweißten Anschluss

 $b_{\text{eff c,} \text{we}} = t_{\text{fb}} + 2 \cdot \sqrt{2} \cdot a_{\text{n}} + 5 \cdot (t_{\text{fc}} + s) + s_{\text{n}}$  für eine geschraubte Stirnblechverbindung

 $b_{\text{eff},c,\text{wc}} = 2 \cdot t_a + 0.6 \cdot r_a + 5 \cdot (t_{\text{fc}} + s)$  ........ für eine geschraubte Verbindung mit Flanschwinkeln

### Dabei sind

- s der Radius der Ausrundung bzw. die Länge des Schweißnahtschenkels am Steg,
- $s_p$  das Ausbreitungsmaß der Druckkraft durch das Stirnblech (Ann.: 45° Lastausbreitung) mit  $t_p \le s_p \le 2 \cdot t_p$ .
- Abminderungsbeiwert ρ für Plattenbeulen

$$
\begin{aligned}\n\text{for } \overline{\lambda}_p \le 0.72 \dots, p &= 1.0 \\
\text{for } \overline{\lambda}_p &> 0.72 \dots, p &= \left(\overline{\lambda}_p - 0.2\right) / \overline{\lambda}_p^2\n\end{aligned}
$$

$$
\overline{\lambda}_p = 0.932 \cdot \sqrt{\frac{b_{\text{eff},c,wc} \cdot d_{\text{wc}} \cdot f_{y,\text{wc}}}{E \cdot t_{\text{wc}}^2}}
$$
 .... Plattenschlankheitsgrad

• Abminderungsbeiwert kwc in Abhängigkeit der maximalen Längsdruckspannung im Stützensteg falls  $\sigma_{com, Ed} \leq 0.7 \cdot f_{V,WC} \dots k_{wc} = 1$ 

falls  $\sigma_{\text{com,Ed}}$  > 0.7 f<sub>y.we</sub> ...,  $k_{\text{wc}}$  = 1.7 -  $\sigma_{\text{com,Ed}}/f_{\text{v,wc}}$ 

### **Verstärkungen des Stützenstegs**

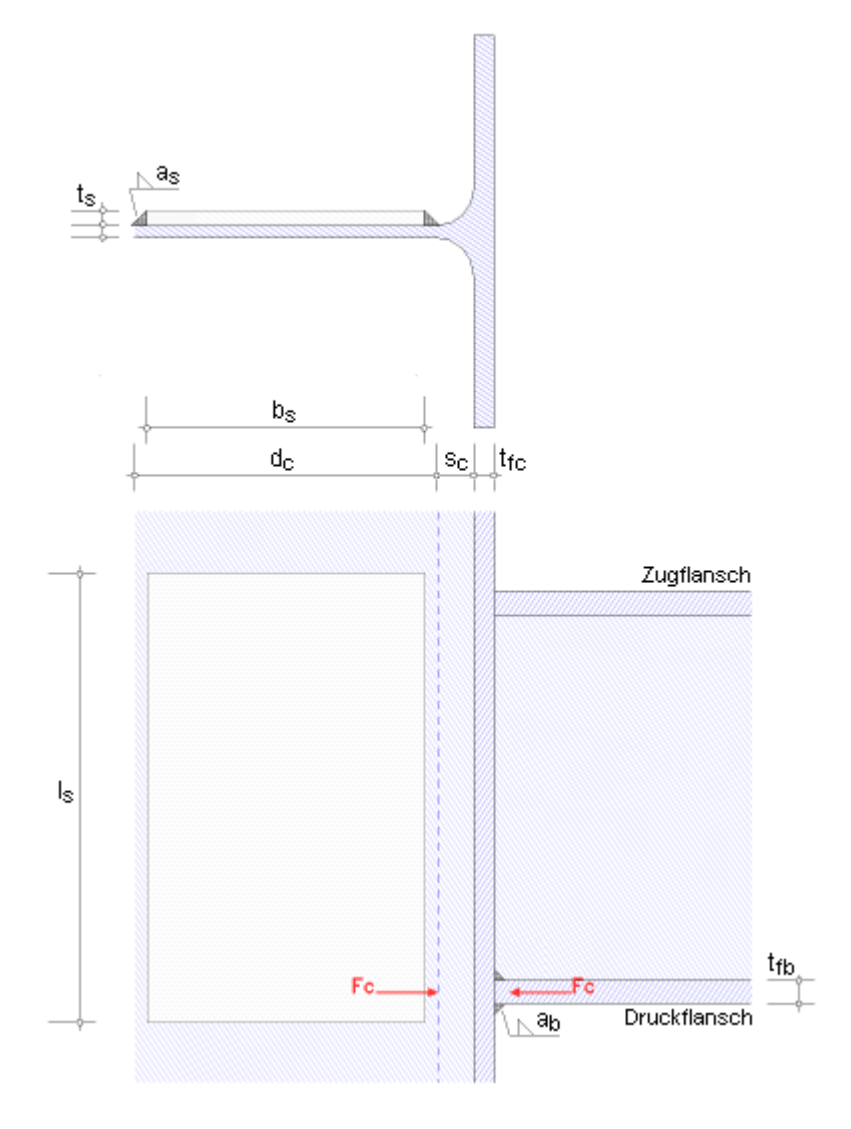

Wird der Stützensteg durch zusätzliche Stegbleche verstärkt, vergrößert sich die wirksame Stegdicke. Dann darf die effektive Dicke des Stützenstegs

bei einem einseitigen Stegblech zu twett= 1.5 · two

bei beidseitigen Stegblechen zu ..... t<sub>wieff</sub>=2.0·t<sub>wc</sub>

angesetzt werden.

Voraussetzungen

- Stegbleche sollten die gleiche Stahlgüte haben wie die Stütze
- Abmessungen

 $b_s + 2 \cdot \sqrt{2} \cdot a_s \geq d_c$ 

bei einer Kehlnaht mit  $a_s \ge t_s/\sqrt{2}$  bzw. b $_s \ge d_c$  bei einer durchgeschweißten Stumpfnaht

$$
\mathsf{b}_\mathtt{s}{}^{\smash{<}\,40\cdot\mathtt{s}\cdot\mathtt{t}_\mathtt{s}}
$$

$$
t_{\rm s} \stackrel{\scriptscriptstyle \geq}{} t_{\rm wcc}
$$

(diese Bedingung wird nicht überprüft)  $I_s$  > b<sub>eff.t</sub> + b<sub>eff.c</sub>

Die Stützenstegverstärkung wirkt sich damit auch auf die Schubfläche der Stütze aus (s. Berechnung allgemeiner **[Querschnittsgrößen](#page-1-0)**).

### **Programmanwendung**

#### EC3 Grundkomponenten

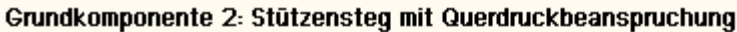

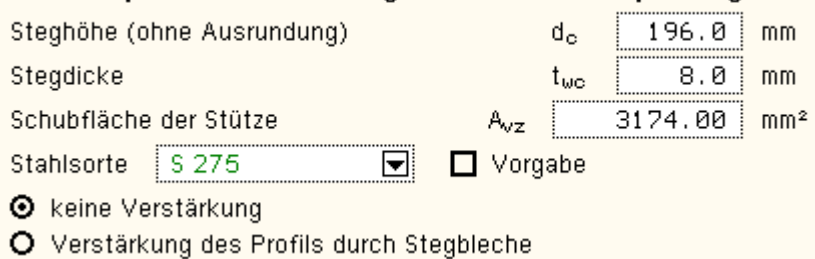

Es werden nur die wesentlichen Parameter zur Berechnung der Tragfähigkeit der Grundkomponente 2 angefordert.

Dabei kann die Stahlsorte einer Liste der gängigen Typen entnommen werden oder per Hand in das Eigenschaftsblatt eingeben werden (s. Allgemeines zur **[Programmeingabe](#page-3-0)**).

Ist zur Berechnung der Tragfähigkeit die Kenntnis von Lasten oder Spannungen notwendig, werden sie braun dargestellt (s.u.).

Die Tragfähigkeit des Stützenstegs kann durch Stegbleche verstärkt werden.

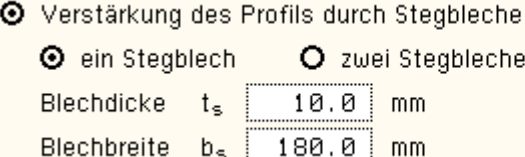

Die Abmessungen des Stegblechs (grafische Erläuterung s.o.) werden abgefragt und vor der Ermittlung der Tragfähigkeit überprüft.

Stegbleche können ein- oder beidseitig angeordnet werden.

Die Schweißnähte zwischen Stegblech und Profil sind für die Bemessungswerte der zu übertragenden Kräfte zu bemessen (wird hier nicht durchgeführt).

Die wirksame Breite des Stützenstegs für Querdruck wird in Abhängigkeit der Verbindungsart berechnet.

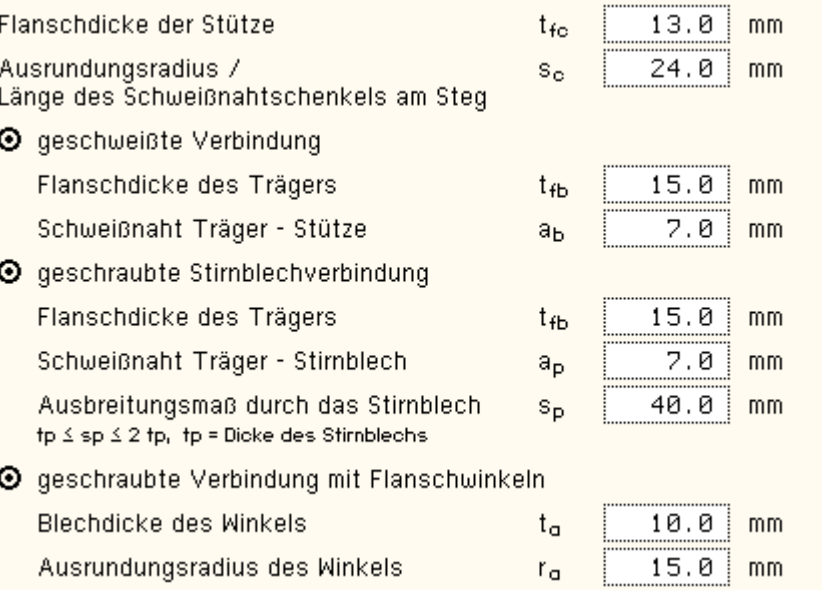

### **geschweißte Verbindung**

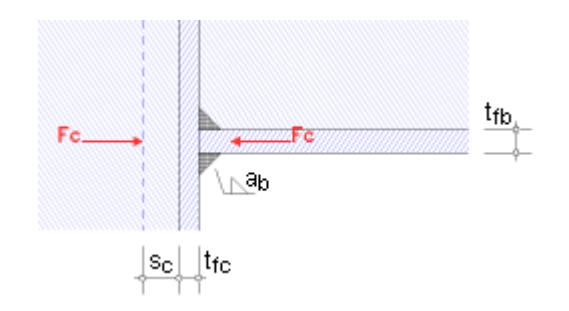

#### **geschraubte Stirnblechverbindung**

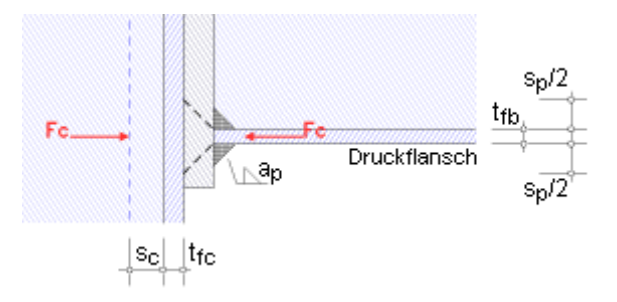

### **geschraubte Verbindung mit Flanschwinkeln**

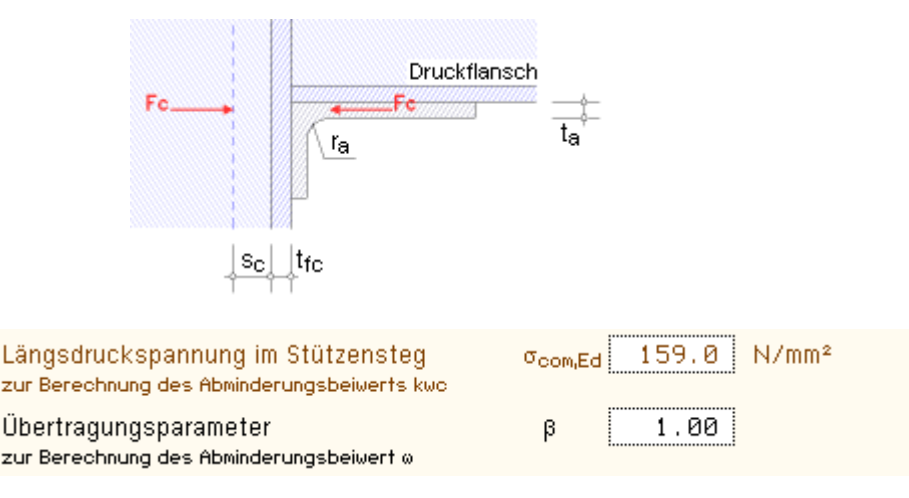

Druckspannungen in der Stütze wirken sich auf die Tragwirkung aus.

Daher ist die maximale Längsdruckspannung im Steg (am Ende des Ausrundungsradius bei einem gewalzten Profil oder am Schweißnahtübergang bei einem geschweißten Profil) infolge Druckkraft und Biegemoment in der Stütze zur Berechnung des Abminderungsbeiwerts kwc anzugeben.

Bei Vorbemessungen gilt  $\sigma_{com,Ed} = 0$  ( $k_{wc}$  wird vernachlässigt).

Der Übertragungsparameter β erfasst den Einfluss des Stützenstegfeldes auf die Tragfähigkeit der Grundkomponente.

<span id="page-13-0"></span>Er geht in die Berechnung des Abminderungsbeiwerts ω ein. Bei einseitigem Anschluss gilt β = 1, bei zweiseitigem Anschluss mit gleich hohen Trägern und gleich großen Momenten ist β = 0.

### Stützensteg mit Querzugbeanspruchung

EC 3-1-8, 6.2.6.3, Grundkomponente 3, nur bei Träger-Stützenverbindungen

### **Anwendungsvoraussetzung**

- geschweißte oder geschraubte Verbindungen können bemessen werden
- der Stützensteg kann mit Stegblechen ausgesteift sein

### **Tragfähigkeit**

Die Tragfähigkeit eines nicht ausgesteiften Stützenstegs ergibt sich zu

$$
F_{t,wc,Rd} = \frac{\omega \cdot b_{eff,t,wc} \cdot t_{wc} \cdot f_{y,wc}}{\gamma_{M0}} \quad \dots \text{mit}
$$

dem Abminderungsbeiwert ω (s. Tab.6.3), um mögliche Interaktionseffekte mit der Schubbeanspruchung im Stützenstegfeld zu erfassen.

Der Abminderungsbeiwert ist abhängig vom Übertragungsparameter β (s. 5.3 (7)) und der wirksamen Schubfläche Avc (s. Berechnung allgemeiner **[Querschnittsgrößen](#page-1-0)**).

Dabei ist β abhängig von der Ausführung des Anschlusses (einseitig oder zweiseitig) und der Momentenbelastung.

Der Beiwert kann entweder näherungsweise Tab. 5.4 entnommen oder mit den angreifenden Knotenmomenten berechnet werden zu

rechts  $\beta_1 = |1 - M_{i,b2,Ed} / M_{i,b1,Ed}| \le 2$ 

 $\beta_2 = |1 - M_{i,b1,Ed} / M_{i,b2,Ed}| \le 2$ links

+ der wirksamen Breite b<sub>eff.t.wc</sub> des Stützenstegs für Querzug, die berechnet wird

- $\frac{1}{2}$  b<sub>eff two</sub>= t<sub>fb</sub>+2· $\sqrt{2}$ ·a<sub>b</sub>+5·(t<sub>fc</sub>+s) ........ für einen geschweißten Anschluss mit
	- s als Radius der Ausrundung bzw. Länge des Schweißnahtschenkels am Steg
- für eine geschraubte Verbindung: wirksame Länge des äquivalenten T-Stummels für den Stützenflansch (s. **[Grundkomponente 4](#page-16-0)**).

### **Verstärkungen des Stützenstegs**

#### **Stegbleche**

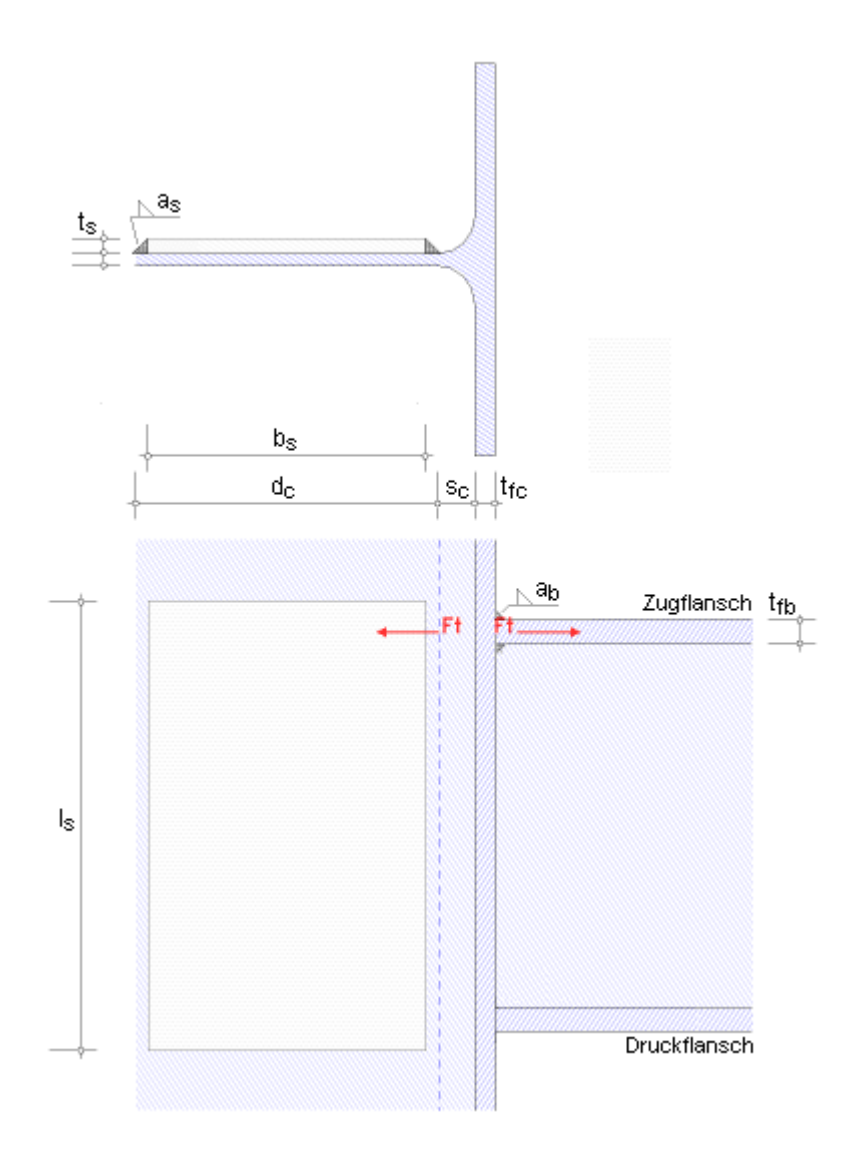

Wird der Stützensteg durch zusätzliche Stegbleche verstärkt, hängt die Tragfähigkeit für Querzug von der Dicke der Längsnähte entlang der Stegbleche ab.

Die effektive Dicke des Stützenstegs darf vergrößert werden bei Verwendung von

- durchgeschweißten Stumpfnähten der Nahtdicke a. 2 t. bei einem einseitigen Stegblech auf  $t_{\text{w,eff}}$  = 1.5  $\cdot t_{\text{wc}}$ bei beidseitigen Stegblechen auf .......... t<sub>wieff</sub>=2.0·t<sub>wc</sub>
- Kehlnähten der Nahtdicke  $a_s \geq t_s/\sqrt{2}$

für Stahlgüten S 235, S 275, S 355 auf twerf = 1.4 · two

für Stahlgüten S 420, S 460 auf 
$$
\ldots
$$
  $\ldots$   $\rm t_{w,eff}$  = 1.3  $\rm t_{wc}$ 

Voraussetzungen

- Stegbleche sollten die gleiche Stahlgüte haben wie die Stütze
- Abmessungen
	- $b_e + 2\sqrt{2} \cdot a_e \geq d_e$

bei einer Kehlnaht mit a $_{\rm s}$  ≥ t $_{\rm s}/\sqrt{2}$  bzw. b $_{\rm s}$  ≥ d<sub>e</sub> bei einer durchgeschweißten Stumpfnaht

$$
b_s \le 40 \cdot s \cdot t_s
$$

 $t_s \nvert z t_{w0}$ 

 $I_s > b_{\text{eff},t} + b_{\text{eff},c}$ (diese Bedingung wird nicht überprüft)

Die Stützenstegverstärkung wirkt sich damit auch auf die Schubfläche der Stütze aus (s. Berechnung allgemeiner **[Querschnittsgrößen](#page-1-0)**).

### **Programmanwendung**

### Grundkomponente 3: Stützensteg mit Querzugbeanspruchung

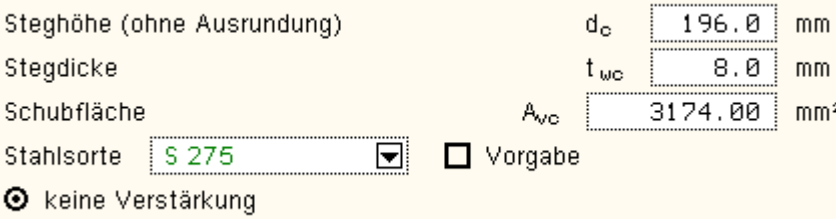

O Verstärkung des Profils durch Stegbleche

Es werden nur die wesentlichen Parameter zur Berechnung der Tragfähigkeit der Grundkomponente 3 angefordert.

Weitere Werte, die ggf. zur grafischen Darstellung benötigt werden, sind im Eingabeblatt blau gekennzeichnet (s.u.); sie werden weder überprüft noch protokolliert.

Die Stahlsorte kann einer Liste der gängigen Typen entnommen werden oder per Hand in das Eigenschaftsblatt eingeben werden (s. Allgemeines zur **[Programmeingabe](#page-3-0)**).

Die Tragfähigkeit des Stützenstegs kann durch Stegbleche verstärkt werden.

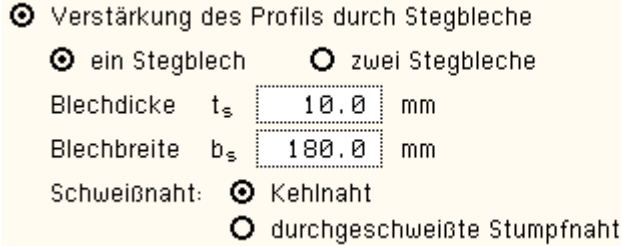

Die Abmessungen des Stegblechs (grafische Erläuterung s.o.) werden abgefragt und vor der Ermittlung der Tragfähigkeit überprüft.

Stegbleche können ein- oder beidseitig angeordnet werden.

Die Schweißnähte um das Stegblech herum sind für die Bemessungswerte der zu übertragenden Kräfte zu bemessen (wird hier nicht durchgeführt).

Die wirksame Breite des Stützenstegs für Querzug wird in Abhängigkeit der Verbindungsart berechnet oder vorgegeben.

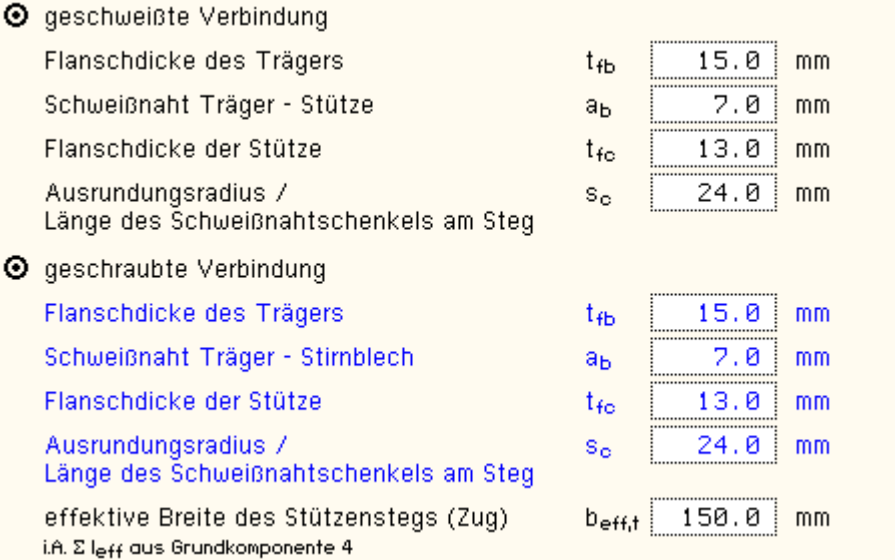

### **geschweißte Verbindung**

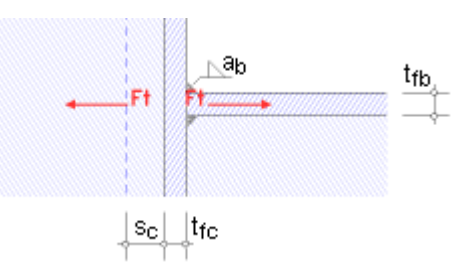

#### **geschraubte Verbindung**

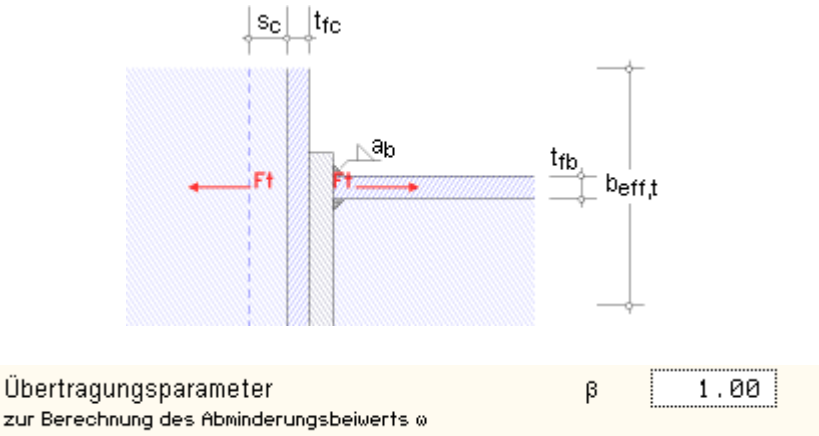

Der Übertragungsparameter β erfasst den Einfluss des Stützenstegfeldes auf die Tragfähigkeit der Grundkomponente und geht in die Berechnung des Abminderungsbeiwerts ω ein.

<span id="page-16-0"></span>Bei einseitigem Anschluss gilt β = 1, bei zweiseitigem Anschluss mit gleich hohen Trägern und gleich großen Momenten ist  $β = 0$ .

#### Stützenflansch mit Biegebeanspruchung

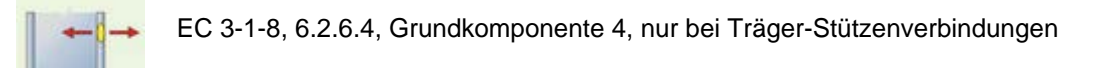

#### **Anwendungsvoraussetzung**

- geschweißte oder geschraubte Verbindungen können bemessen werden
- bei geschraubten Verbindungen kann der Stützenflansch durch Quersteifen verstärkt sein

### **Tragfähigkeit einer geschweißten Verbindung**

Die Tragfähigkeit eines nicht ausgesteiften Stützenflanschs ergibt sich zu

 $F_{\text{fc,Rd}} = b_{\text{eff}} \cdot t_{\text{fb}} \cdot f_{\gamma,\text{fb}} / \gamma_{\text{MD}}$ 

mit der wirksamen Breite bett des Stützenflanschs für Biegung, die berechnet wird mit (s. 4.10)

$$
b_{\text{eff}} = t_{\text{w}} + 2 \cdot s + 7 \cdot k \cdot t_{\text{f}} \le b_{\text{p}} \quad \dots \text{ und } \dots \quad k = (t_{\text{f}}/t_{\text{p}}) \cdot (f_{\text{y,f}}/f_{\text{y,p}}) \le 1
$$

s ist der Radius der Ausrundung bzw. die Länge des Schweißnahtschenkels am Steg

Voraussetzung

 $b_{\text{eff}} \geq (f_{\text{v.p}}/f_{\text{u.p}}) \cdot b_{\text{n}}$ , ansonsten ist der Anschluss auszusteifen

Schweißnähte sind zu bemessen für F= b<sub>p</sub>·t<sub>p</sub>·f<sub>v.p</sub>/y<sub>M0</sub>

### **Tragfähigkeit einer geschraubten Verbindung**

Die Tragfähigkeit eines nicht ausgesteiften oder eines ausgesteiften Stützenflansches wird mit Hilfe des äquivalenten T-Stummelflansches ermittelt.

Das Modell des T-Stummelflansches ist für eine beliebige Anzahl Schraubenreihen mit zwei Schrauben je Reihe entwickelt worden. Daher können mit dieser Grundkomponente nur Anschlusskonfigurationen mit zwei Schrauben je Reihe nachgewiesen werden.

Es kann sowohl jede einzelne Schraubenreihe als auch jede Gruppe von Schraubenreihen für die Übertragung der Zugkräfte maßgebend sein.

Eine allgemeine Beschreibung zur Berechnung des äquivalenten T-Stummels finden Sie in der Beschreibung der **[Basisverbindungen](file:///C|/MSB/HOMEPAGE/main/progs/details/ec3/ec3bv/ec3bv_details.htm#ec301_nw_stummel_zug)**.

Um die Tragfähigkeit von Grundkomponente 4, *Stützenflansch mit Biegebeanspruchung,* zu ermitteln, muss zunächst die wirksame Länge des äquivalenten T-Stummels bestimmt werden.

Dazu ist die genaue Anordnung der zugbelasteten Schrauben im Stützenflansch einzugeben.

Anschließend wird die Zugtragfähigkeit des T-Stummelflansches für jede einzelne Schraubenreihe sowie für eine Gruppe von Schraubenreihen bestimmt und die zugehörige wirksame Länge protokolliert.

Die wirksame Länge aus Grundkomponente 4 kann auch in **[Grundkomponente 3](#page-13-0)** eingehen.

Zur Bildung von Schraubengruppen s.u. *Verstärkungen des Stützenstegs*.

### **Verstärkungen des Stützenstegs**

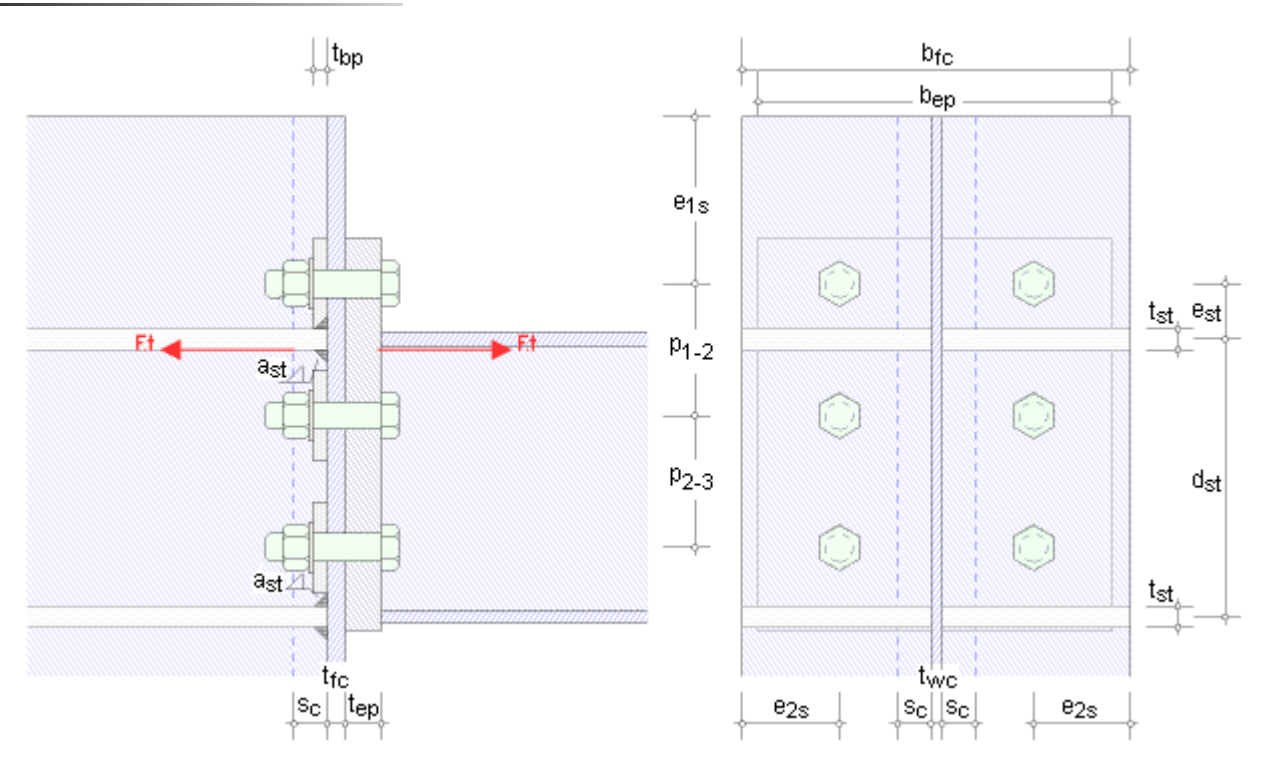

**Quersteifen** Am Stützenflansch angeschweißte Quersteifen erhöhen die Biegetragfähigkeit der Verbindung.

Bei geschweißten Anschlüssen sollten die Quersteifen der Stütze in den Achsen der Trägerflansche liegen.

Es werden maximal zwei Quersteifen betrachtet.

#### **Schraubengruppe**

Ist der Stützenflansch nicht ausgesteift, werden alle zugbeanspruchten Schrauben Schraubengruppen zugewiesen. Werden jedoch Quersteifen angeordnet, ist die Lage der obersten Quersteife in Bezug auf die erste Schraubenreihe entscheidend.

Da nach EC 3-1-8 ein positives Moment oben Zug erzeugt, wird der Druckpunkt in der Mitte der unteren Quersteife angenommen. Es werden nur Schraubenreihen berücksichtigt, die oberhalb des Druckpunkts liegen.

Die Schraubenreihen werden beginnend mit der Reihe, die am weitesten vom Druckpunkt entfernt liegt, durchnummeriert.

Befindet sich die erste Schraubenreihe oberhalb der Steife ( $e_{st}$  > 0), wird diese Reihe einzeln betrachtet.

Die Schraubenreihen zwischen den Quersteifen können dann in Schraubengruppen zusammenwirken.

Befinden sich dagegen alle Schraubenreihen innerhalb der Quersteifen (est < 0), können alle Schrauben in den Schraubengruppen vertreten sein.

Zunächst wird die Tragfähigkeit jeder einzelnen Reihe ermittelt, anschließend werden Schraubengruppen untersucht. Eine beliebige Anzahl Reihen zwischen den Flanschen können zu einer Schraubengruppe zusammengefasst werden.

Eine Schraubengruppe besteht aus n beieinander liegenden Schraubenreihen, wobei davon ausgegangen wird, dass die erste Reihe unterhalb des oberen Flansches die erste Reihe der Gruppe ist.

Der Abstand der Reihen innerhalb einer Schraubengruppe sollte gleich groß sein. Ist die Differenz zweier Reihen größer als 1,5 · min p<sub>i</sub>, wird die Gruppe geschlossen. Die folgende Reihe ist nun die Anfangsreihe der weiteren Gruppen.

### **Programmanwendung**

### **geschraubter Anschluss**

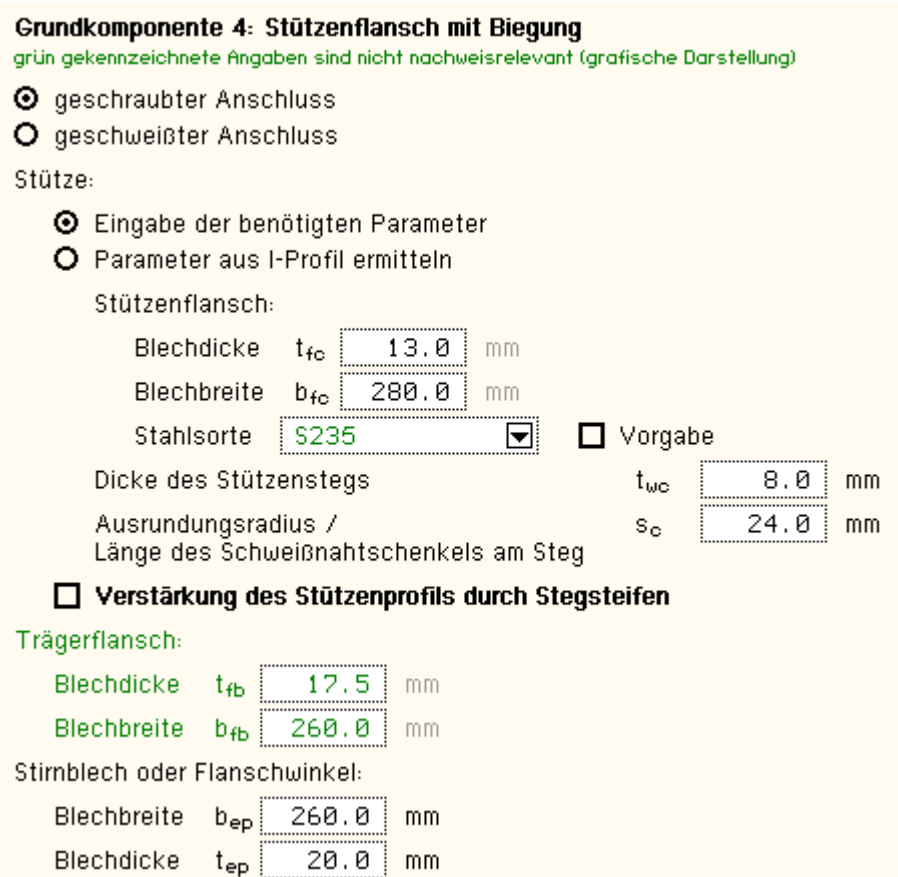

Es werden die wesentlichen Parameter zur Berechnung der Tragfähigkeit der Grundkomponente 4 angefordert. Weitere Werte, die ggf. zur grafischen Darstellung benötigt werden, sind im Eingabeblatt gekennzeichnet und werden weder überprüft noch protokolliert.

Die Parameter des Stützenprofils können einem typisierten Profil entnommen werden.

Dazu kann der Querschnitt entweder über den **pcae**-eigenen Profilmanager in das Programm importiert oder als parametrisiertes Stahlprofil eingegeben werden.

Um ein Profil aus dem Angebot des *Profilmanagers* zu wählen, ist der grün unterlegte Pfeil zu betätigen.

Das Programm kann Träger-Stützen-Anschlüsse oder Trägerstöße mit Doppel-T-Profilen berechnen, die als I, H-, DIL-, Soder W-Profile **pcae**-intern bekannt sind.

Das externe Programm wird aufgerufen und ein Profil kann aktiviert werden. Bei Verlassen des Profilmanagers werden die benötigten Daten übernommen und der Profilname protokolliert.

Zur Definition eines *parametrisierten Stahlprofils* sind Profilhöhe, Stegdicke, Flanschbreite und -dicke festzulegen.

Bei gewalzten Profilen wird der Ausrundungsradius r zwischen Flansch und Steg geometrisch berücksichtigt, während geschweißte Blechprofile mit Schweißnähten der Dicke a zusammengefügt sind.

Diese Schweißnähte werden **nicht** nachgewiesen.

# © Profil aus Profilmanager O parametrisiertes Stahlprofil I-Profil Profilname **HE400A**

### O Profil aus Profilmanager

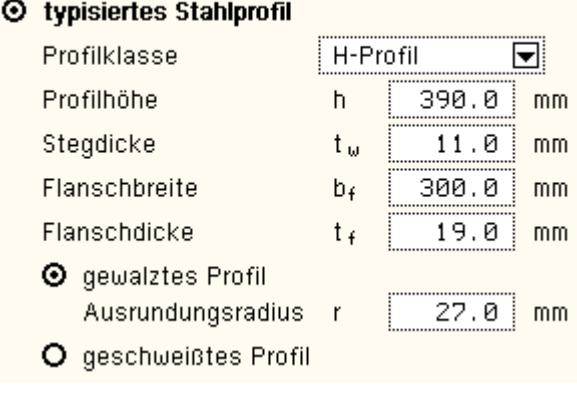

 $\Box$  Vorgabe

Die Stahlsorte ebenso wie die Schraubengüte und größe können Listen der gängigen Typen entnommen werden oder per Hand in das Eigenschaftsblatt eingeben werden (s. Allgemeines zur **[Programmeingabe](#page-3-0)**).

Futterbleche unter den Schraubenmuttern erhöhen die Tragfähigkeit.

Die Tragfähigkeit des Stützenflanschs kann durch Quersteifen verstärkt werden.

#### Festigkeitsklasse  $8.8$  $\blacksquare$  $\Box$  Vorgabe O normale Schlüsselweite **O** große Schlüsselweite FK 8.8 oder 10.9: HU-Schraube planmäßig vorgespannt Flanschverstärkung (Futterblech) **Rlechdicke**  $10.0$  $mm$

M20  $\overline{\mathbf{v}}$ 

 $t_{\text{bo}}$ Stahlsorte S 235  $\blacktriangleright$  $\Box$  Vorgabe

### $\boxdot$  Verstärkung des Stützenprofils durch Stegsteifen

Schrauben:

Schraubengröße

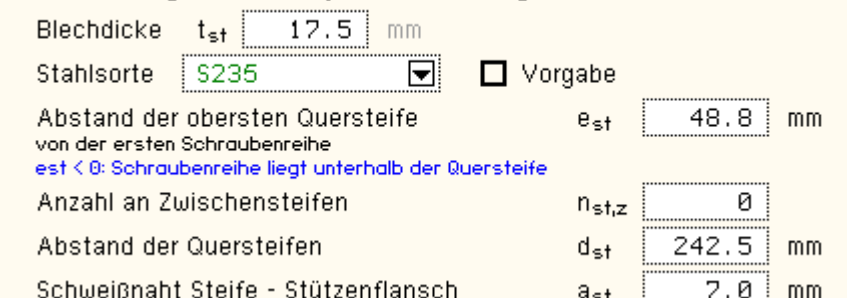

Die Abmessungen und Lage der Stegsteifen (grafische Erläuterung s.o.) werden abgefragt und vor der Ermittlung der Tragfähigkeit überprüft.

Wird eine Zwischensteife angeordnet, vergrößert sich die Tragfähigkeit der Komponente, da die Ausbreitung des Rissmusters begrenzt wird (s. **[äquivalenter](file:///C|/MSB/HOMEPAGE/main/progs/details/ec3/ec3bv/ec3bv_details.htm#ec301_nw_stummel_zug) [T-Stummel](file:///C|/MSB/HOMEPAGE/main/progs/details/ec3/ec3bv/ec3bv_details.htm#ec301_nw_stummel_zug)**). Auch kann über Steifen hinweg keine Gruppenwirkung eintreten. Unterhalb von Zwischensteifen werden keine Schraubengruppen mehr gebildet.

In Abhängigkeit zur eingegebenen Anzahl an Schraubenreihen unter Zugbe☑ Schraubengruppen automatisch bilden Berücks. O der maßgebenden O aller Gruppe(n) lastung müssen die Abstände der

Schraubenreihen voneinander angegeben werden (d.h. Abstand zwischen den Schraubenreihen 1 und 2: p<sub>1-2</sub>, zwischen Schraubenreihen 2 und 3:  $p_{2-3}$ ).

Da die Bemessungsgrundlagen innerhalb einer Schraubengruppe einen gleichmäßigen Abstand der Schraubenreihen erfordern, wird der mittlere Abstand zwischen den Schraubenreihen einer Gruppe angesetzt.

Ist die Anzahl an Schraubenreihen zur Gruppenbildung größer als 1 (mind. zwei Reihen gehören einer Gruppe an),

☑ Schraubengruppen automatisch bilden

Berücks. O der maßgebenden O aller Gruppe(n)

kann die Bildung der Gruppen vom Anwender vorgegeben oder vom Programm automatisch durchgeführt werden.

Der Anwender legt die Gruppe über die vorgegebene Anzahl an Mitgliedern fest.

Bei automatischer Gruppenbildung können entweder die maßgebende Gruppe oder alle Gruppen protokolliert bzw. nachgewiesen werden.

### **geschweißter Anschluss**

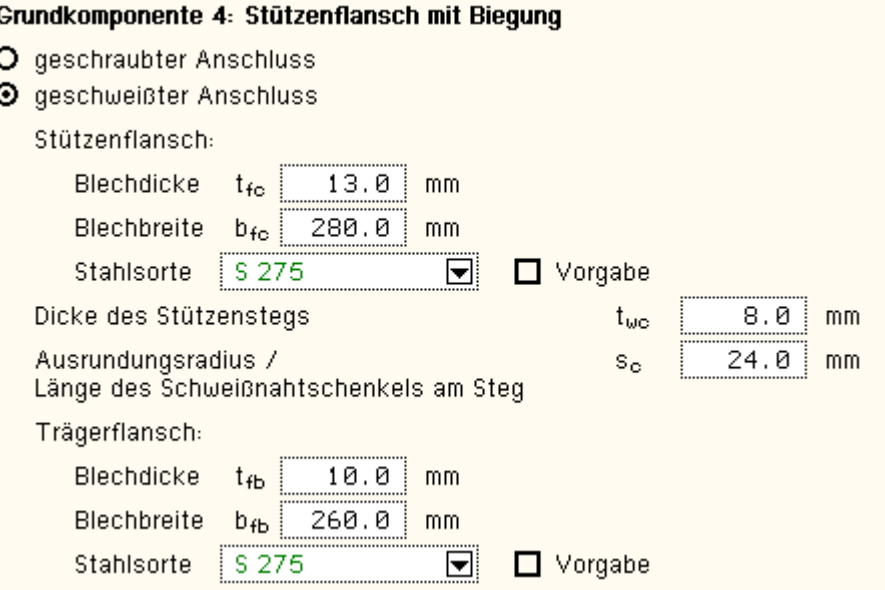

<span id="page-20-0"></span>Es werden nur die wesentlichen Parameter zur Berechnung der Tragfähigkeit der Grundkomponente 4 angefordert. Die Stahlsorte kann einer Liste der gängigen Typen entnommen werden oder per Hand in das Eigenschaftsblatt eingeben werden (s. Allgemeines zur **[Programmeingabe](#page-3-0)**).

### Stirnblech mit Biegebeanspruchung

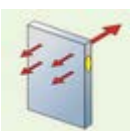

EC 3-1-8, 6.2.6.5, Grundkomponente 5, bei Träger-Stützenverbindungen und Trägerstößen

### **Anwendungsvoraussetzung**

geschraubte Verbindungen können bemessen werden

### **Tragfähigkeit**

Die Tragfähigkeit eines Stirnblechs wird mit Hilfe des äquivalenten T-Stummelflansches ermittelt.

Das Modell des T-Stummelflansches ist für eine beliebige Anzahl Schraubenreihen mit zwei Schrauben je Schraubenreihe entwickelt worden.

Eine Erweiterung auf vier Schrauben je Reihe wurde nach verschiedenen Verfahren umgesetzt.

Sind nur zwei Schrauben je Reihe vorhanden, kann sowohl jede einzelne Schraubenreihe als auch eine Gruppe von Schraubenreihen für die Übertragung der Zugkräfte maßgebend sein.

Bei Verbindungen mit vier Schrauben je Reihe werden Schraubengruppen nicht berücksichtigt.

Eine allgemeine Beschreibung zur Berechnung des äquivalenten T-Stummels finden Sie in der Beschreibung der **[Basisverbindungen](file:///C|/MSB/HOMEPAGE/main/progs/details/ec3/ec3bv/ec3bv_details.htm#ec301_nw_stummel_zug)**.

Um die Tragfähigkeit von Grundkomponente 5, *Stirnblech mit Biegebeanspruchung,* zu ermitteln, muss zunächst die wirksame Länge des äquivalenten T-Stummels bestimmt werden.

Dazu ist die genaue Anordnung der zugbelasteten Schrauben im Stützenflansch einzugeben.

Anschließend wird die Zugtragfähigkeit des T-Stummelflansches für jede einzelne Schraubenreihe sowie für Schraubengruppen bestimmt und die zugehörige wirksame Länge protokolliert.

Die wirksame Länge aus Grundkomponente 5 geht in **[Grundkomponente 8](#page-27-0)** ein.

#### **Schraubengruppe**

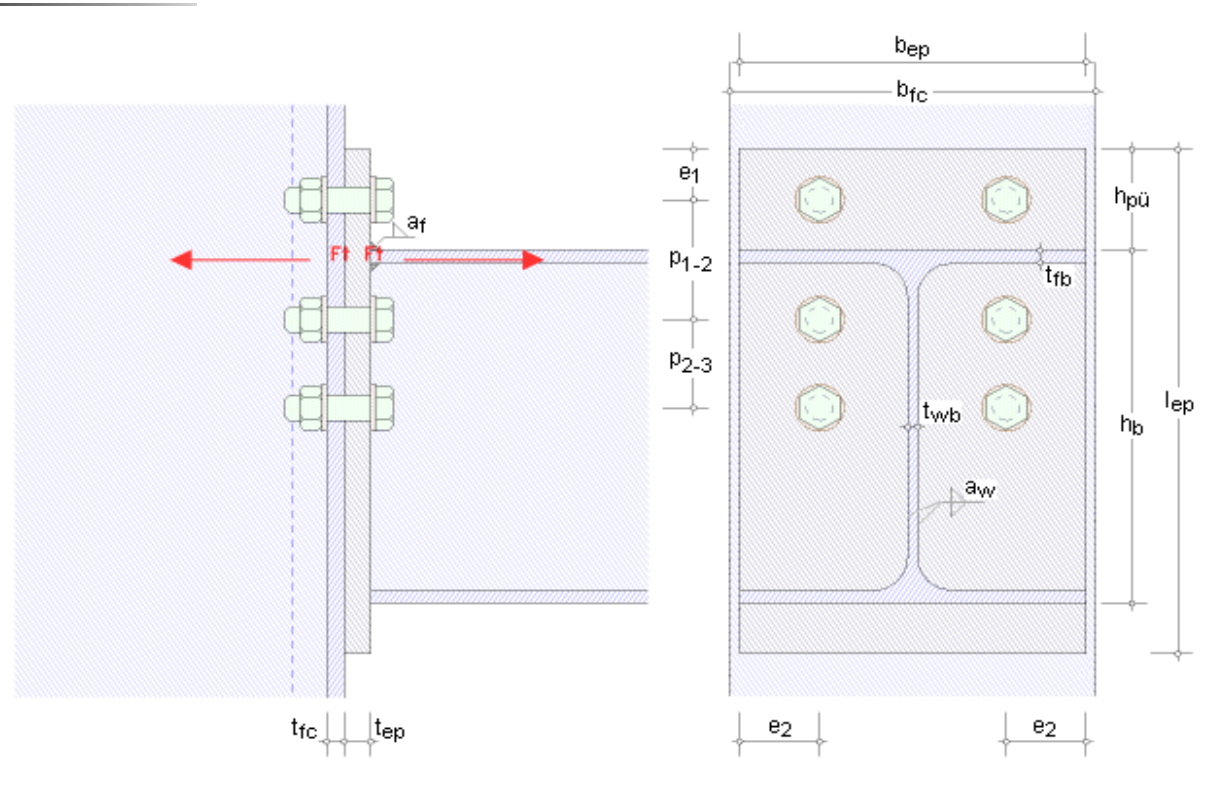

Da nach EC 3-1-8 ein positives Moment oben Zug erzeugt, wird der Druckpunkt in Mitte des unteren Trägerflanschs angenommen. Es werden nur Schraubenreihen berücksichtigt, die oberhalb des Druckpunkts liegen.

Die Schraubenreihen werden beginnend mit der Reihe, die am weitesten vom Druckpunkt entfernt liegt, durchnummeriert.

Die Trägerflansche wirken wie Quersteifen der Stirnblechverbindung.

Wird ein Überstand des Stirnblechs über dem Trägerzugflansch angegeben, kann sich die erste Schraubenreihe in dem Überstand befinden.

Zunächst wird die Tragfähigkeit jeder einzelnen Reihe ermittelt, anschließend werden Schraubengruppen untersucht. Eine beliebige Anzahl Reihen zwischen den Flanschen können zu einer Schraubengruppe zusammengefasst werden.

Eine Schraubengruppe besteht aus n beieinander liegenden Schraubenreihen, wobei davon ausgegangen wird, dass die erste Reihe unterhalb des oberen Flansches die erste Reihe der Gruppe ist.

Der Abstand der Reihen innerhalb einer Schraubengruppe sollte gleich groß sein. Ist die Differenz zweier Reihen größer als 1,5  $\cdot$  min p<sub>i</sub>, wird die Gruppe geschlossen. Die folgende Reihe ist nun die Anfangsreihe der weiteren Gruppen.

### **Programmanwendung**

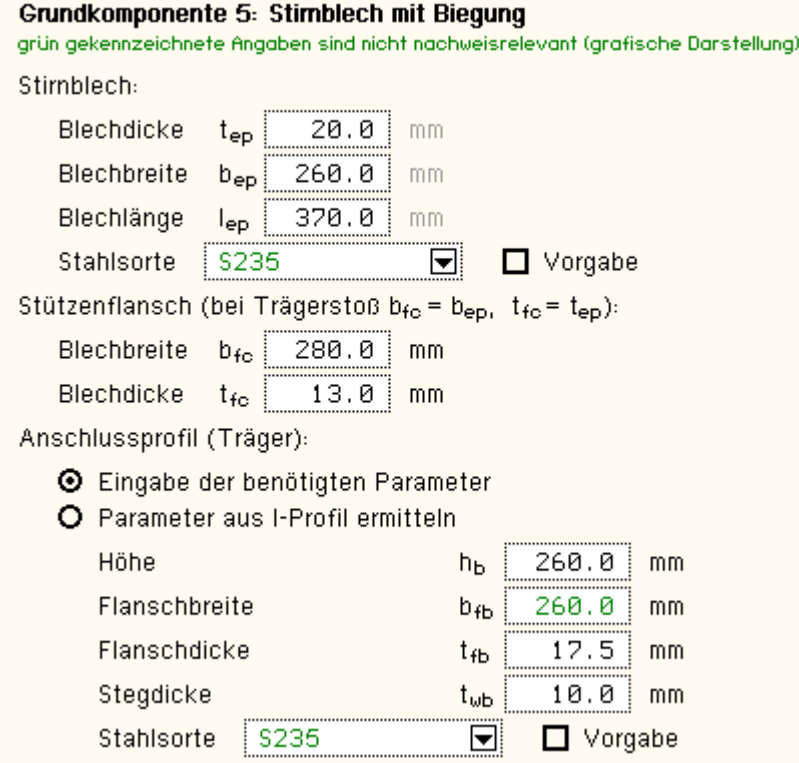

Es werden die wesentlichen Parameter zur Berechnung der Tragfähigkeit der Grundkomponente 5 angefordert.

Die Parameter des Trägerprofils können einem typisierten Profil entnommen werden.

Dazu kann der Querschnitt entweder über den **pcae**-eigenen Profilmanager in das Programm importiert oder als parametrisiertes Stahlprofil eingegeben werden.

Um ein Profil aus dem Angebot des *Profilmanagers* zu wählen, ist der grün unterlegte Pfeil zu betätigen.

Das Programm kann Träger-Stützen-Anschlüsse oder Trägerstöße mit Doppel-T-Profilen berechnen, die als I, H-, DIL-, Soder W-Profile **pcae**-intern bekannt sind.

Das externe Programm wird aufgerufen und ein Profil kann aktiviert werden. Bei Verlassen des Profilmanagers werden die benötigten Daten übernommen und der Profilname protokolliert.

Zur Definition eines *parametrisierten Stahlprofils* sind Profilhöhe, Stegdicke, Flanschbreite und -dicke festzulegen.

Bei gewalzten Profilen wird der Ausrundungsradius r zwischen Flansch und Steg geometrisch berücksichtigt, während geschweißte Blechprofile mit Schweißnähten der Dicke a zusammengefügt sind.

Diese Schweißnähte werden **nicht** nachgewiesen.

### **O** Profil aus Profilmanager

O parametrisiertes Stahlprofil

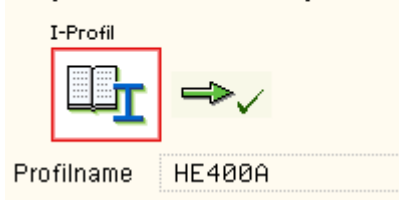

### O Profil aus Profilmanager

M20 同

8.8

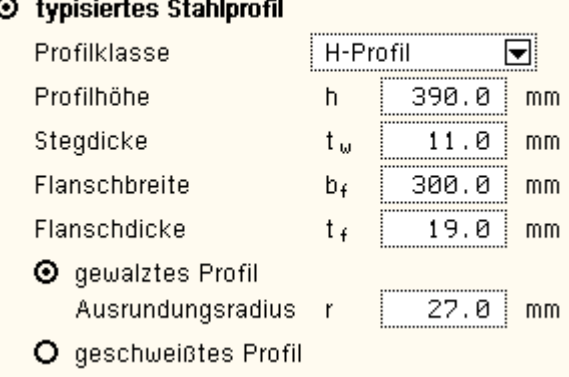

Die Stahlsorte ebenso wie die Schraubengüte und -größe können Listen der gängigen Typen entnommen werden oder per Hand in das Eigenschaftsblatt eingeben werden (s. Allgemeines zur **[Programmeingabe](#page-3-0)**).

- Schrauben:
	- Schraubengröße

Festigkeitsklasse

O normale Schlüsselweite

 $\blacksquare$  $\Box$  Vorgabe  $\odot$  große Schlüsselweite FK 8.8 oder 10.9: HU-Schraube

 $\Box$  Vorgabe

planmäßig vorgespannt

Die Tragfähigkeit des T-Stummelflanschs kann durch die Schweißnähte zwischen Träger und Stirnblech begrenzt sein.

Optional kann die Berücksichtigung der Schweißnahttragfähigkeit unterdrückt werden.

Wird zwischen den Trägerflanschen eine Zwischensteife angeordnet, vergrößert sich die Tragfähigkeit der Komponente, da die Ausbreitung des Rissmusters begrenzt wird (s. **[äquivalenter](file:///C|/MSB/HOMEPAGE/main/progs/details/ec3/ec3bv/ec3bv_details.htm#ec301_nw_stummel_zug) [T-Stummel](file:///C|/MSB/HOMEPAGE/main/progs/details/ec3/ec3bv/ec3bv_details.htm#ec301_nw_stummel_zug)**).

#### Schweißnähte:

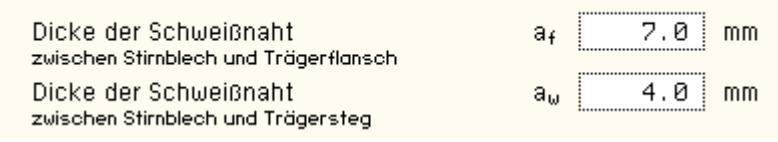

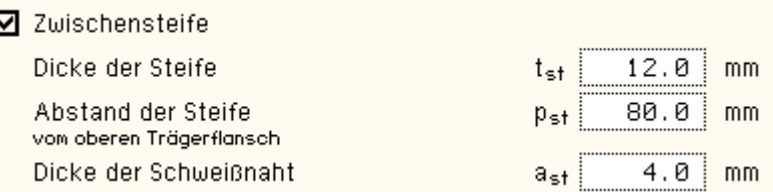

Auch kann über Steifen hinweg keine Gruppenwirkung eintreten. Unterhalb von Zwischensteifen werden keine Schraubengruppen mehr gebildet.

I

Es können beliebig viele Schraubenreihen angeordnet werden, von denen ggf. nur ein Teil Schraubengruppen bildet.

Sind vier Schrauben je Reihe vorhanden, werden Schraubengruppen nicht untersucht.

Der Überstand des Stirnblechs befindet sich auf der Zugseite, d.h. oben.

Für alle Schraubenreihen müssen die Abstände der Schraubenreihen voneinander angegeben werden (d.h. Abstand zwischen den Schraubenreihen 1 und 2:  $p_{1-2}$ ).

Da die Bemessungsgrundlagen innerhalb einer Schraubengruppe einen gleichmäßigen Abstand der Schraubenreihen erfordern, wird der mittlere Abstand zwischen den Schraubenreihen einer Gruppe angesetzt.

Ist die Anzahl an Schraubenreihen zur Gruppenbildung größer als 1 (mindestens zwei Reihen gehören einer Gruppe an), kann die Bildung der Gruppen vom Anwender vorgegeben oder vom Programm automatisch durchgeführt werden.

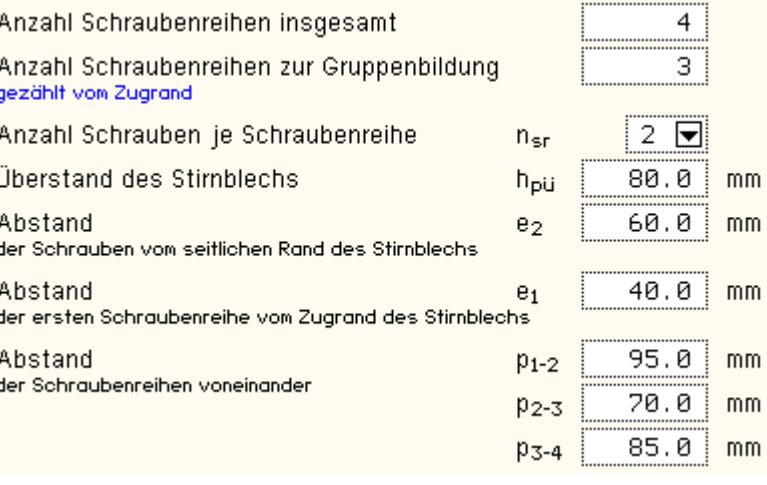

☑ Schraubengruppen automatisch bilden Berücks.  $\bigcirc$  der maßgebenden  $\bigcirc$  aller Gruppe(n) I letzte Schraubenreihe liegt am freien Rand (z.B. T-Profil)

Der Anwender legt die Gruppe über die vorgegebene Anzahl an Mitgliedern fest.

Bei automatischer Gruppenbildung können entweder die maßgebende Gruppe oder alle Gruppen protokolliert bzw. nachgewiesen werden.

Werden vier Schrauben je Reihe angeordnet, sind zusätzlich die Angaben der Breite und Stahlgüte des Trägerflanschs sowie der Abstand der äußeren zur inneren Schraube erforderlich.

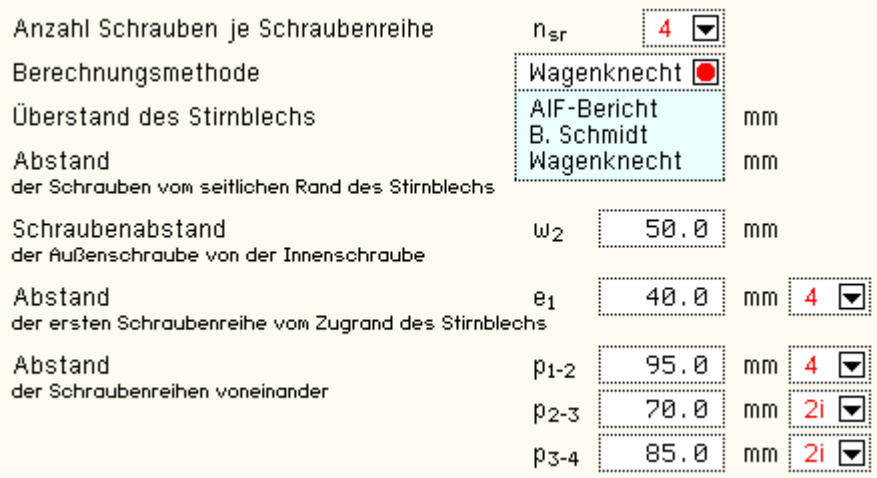

Die Berechnungsmethode kann aus verschiedenen Veröffentlichungen (s. **[äquivalenter](file:///C|/MSB/HOMEPAGE/main/progs/details/ec3/ec3bv/ec3bv_details.htm#ec301_nw_stummel_zug) [T-Stummel](file:///C|/MSB/HOMEPAGE/main/progs/details/ec3/ec3bv/ec3bv_details.htm#ec301_nw_stummel_zug)**) gewählt werden.

Die Anzahl an Schrauben kann je Reihe variieren (4 - 4 Schrauben je Reihe, 2i - 2 Schrauben am Steg, 2a - 2 Schrauben am Stirnblechrand), jedoch wird die Ermittlung der Tragfähigkeit an die Erfordernisse der jeweiligen Berechnungsmethode angepasst.

### Flanschwinkel mit Biegebeanspruchung

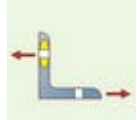

EC 3-1-8, 6.2.6.6, Grundkomponente 6, bei Träger-Stützenverbindungen

### **Anwendungsvoraussetzung**

geschraubte Verbindungen können bemessen werden

### **Tragfähigkeit**

Die Tragfähigkeit einer Verbindung mit Flanschwinkeln wird mit Hilfe des äquivalenten T-Stummelflansches ermittelt.

Das Modell des T-Stummelflansches ist für eine beliebige Anzahl Schraubenreihen mit allerdings nur zwei Schrauben je Reihe entwickelt worden. Daher können mit dieser Grundkomponente nur Anschlusskonfigurationen mit zwei Schrauben je Reihe nachgewiesen werden.

Bei Verbindungen mit Flanschwinkeln wird nur eine einzelne Schraubenreihe zwischen Winkel und Stützenflansch für die Übertragung der Zugkräfte angenommen.

Eine allgemeine Beschreibung zur Berechnung des äquivalenten T-Stummels finden Sie in der Beschreibung der **[Basisverbindungen](file:///C|/MSB/HOMEPAGE/main/progs/details/ec3/ec3bv/ec3bv_details.htm#ec301_nw_stummel_zug)**.

Zwischen Winkel und Trägerflansch können mehrere Schraubenreihen auftreten, die jedoch hier nicht bemessungsrelevant sind.

Die wirksame Länge des äquivalenten T-Stummelflansches einer Flanschwinkel-Verbindung ist mit l<sub>eff</sub> = 0.5 b<sub>a</sub> anzusetzen, wobei die Länge des Winkels b<sub>a</sub> nicht identisch mit der Breite des Träger- oder Stützenflansches zu sein braucht.

### **Flanschwinkel**

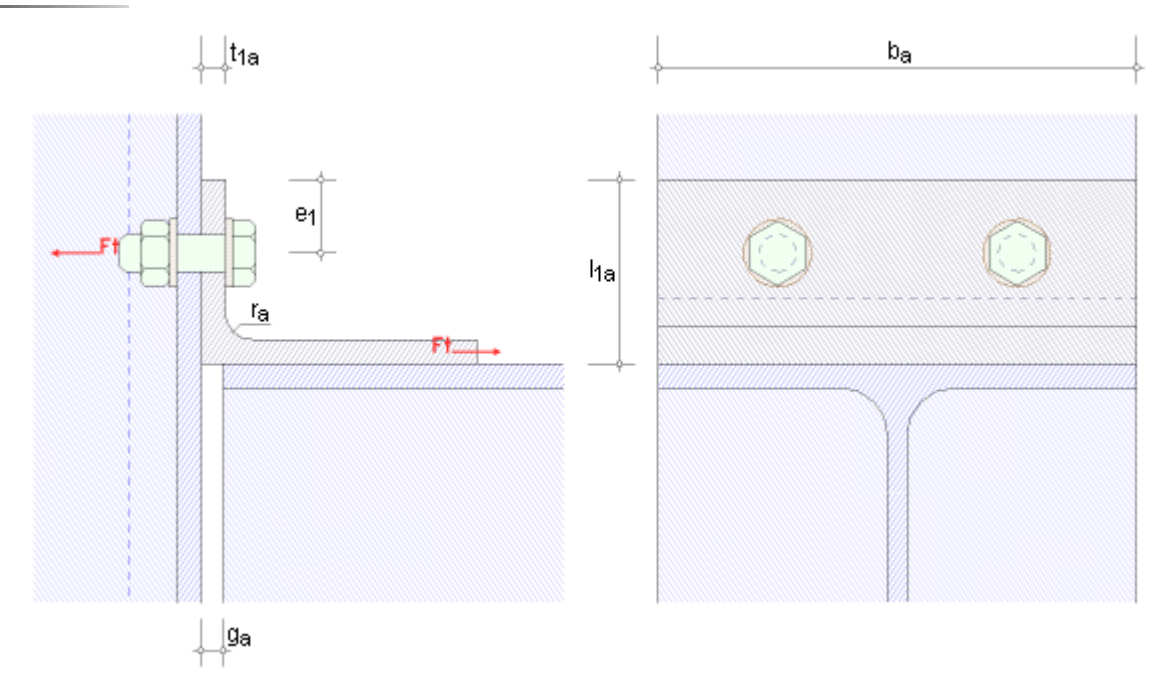

Die Breite des offenen Spalts zwischen Träger und Stützenflansch beeinflusst die Größe des Abstands m zwischen Schraubenachse und T-Stummelsteg (Winkelschenkel 2).

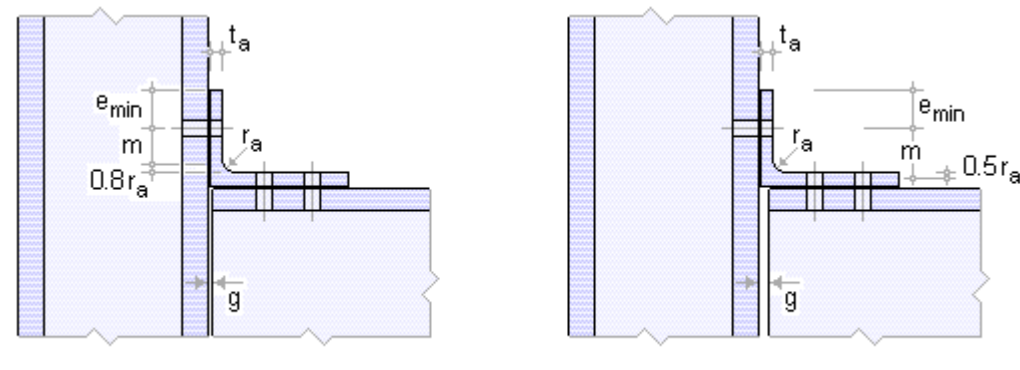

Spalt  $g \leq 0.4 t_a$ 

Spalt  $g > 0.4 t_a$ 

#### **Programmanwendung**

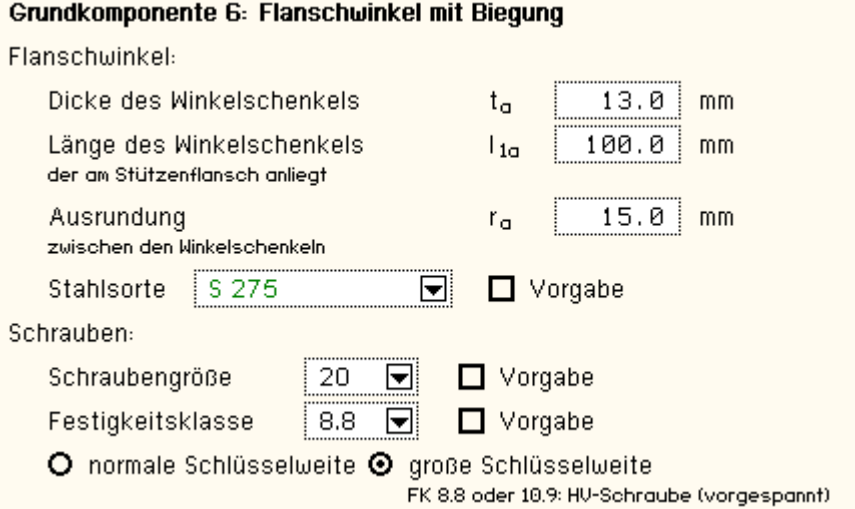

Es werden nur die wesentlichen Parameter zur Berechnung der Tragfähigkeit der Grundkomponente 6 angefordert.

Die Stahlsorte ebenso wie die Schraubengüte und -größe können Listen der gängigen Typen entnommen werden oder per Hand in das Eigenschaftsblatt eingeben werden (s. Allgemeines zur **[Programmeingabe](#page-3-0)**).

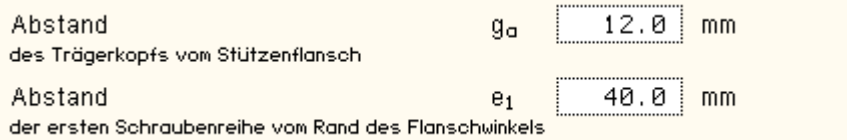

<span id="page-25-0"></span>Zwischen Träger und Stützenflansch kann ein Spalt entstehen, der das Tragverhalten der Verbindung beeinflusst. Die Spaltbreite sowie der Abstand der Schraubenachse vom Zugrand des Winkels sind anzugeben.

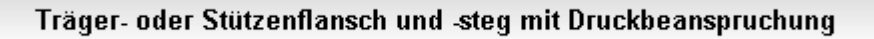

EC 3-1-8, 6.2.6.7, Grundkomponente 7, bei Träger-Stützenverbindungen und Trägerstößen

#### **Anwendungsvoraussetzung**

- sowohl Trägerflansch und -steg als auch Stützenflansch und -steg können bemessen werden
- der Querschnitt kann gevoutet sein
- die Beanspruchung setzt sich aus Biegung mit Querkraft zusammen
- es liegt keine Torsion vor
- **Tragfähigkeit**

EC3 Grundkomponenten

Die Tragfähigkeit von Trägerflansch und -steg bei Druckbeanspruchung ergibt sich zu

 $F_{c,fb,Rd} = M_{c,Rd} / (h - t_{fb})$ 

Melra Biegetragfähigkeit des Trägerquerschnitts unter Berücksichtigung der Querkraftinteraktion

Die plastische Querkrafttragfähigkeit ergibt sich zu

$$
\nabla_{pl,Rd}\!=\!\frac{A_v\!\cdot\!\left(f_y/\sqrt{3}\right)}{\gamma_{M0}}
$$

A<sub>v</sub> wirksame Schubfläche

(s. Berechnung allgemeiner **[Querschnittsgrößen](#page-1-0)**).

Unterschreitet die einwirkende Querkraft die Hälfte der plastischen Querkraftbeanspruchbarkeit, muss die Momententragfähigkeit nicht abgemindert werden.

Die Abminderung erfolgt durch eine Reduzierung der Streckgrenze auf

$$
(1-p) \cdot f_y \quad \dots \text{ mit } \dots \quad p = \left(\frac{2 \cdot V_{\text{Rd}}}{V_{\text{pl,Rd}}} - 1\right)^2
$$

Die Biegetragfähigkeit ergibt sich zu

$$
M_{c, Rd} = M_{pl, Rd} = \frac{W_{pl} \cdot f_{y}}{\gamma_{M0}}
$$
 für Querschnitte der Klasse 1 oder 2  
\n
$$
M_{c, Rd} = M_{el, Rd} = \frac{W_{el,min} \cdot f_{y}}{\gamma_{M0}}
$$
 ... der Klasse 3  
\n
$$
M_{c, Rd} = \frac{W_{eff,min} \cdot f_{y}}{\gamma_{M0}}
$$
 ... der Klasse 4

wobei sich W<sub>el,min</sub> und W<sub>eff,min</sub> auf die Querschnittsfaser mit der maximalen Normalspannung beziehen. Annahme:  $W_{eff,min} = W_{el,min}$ .

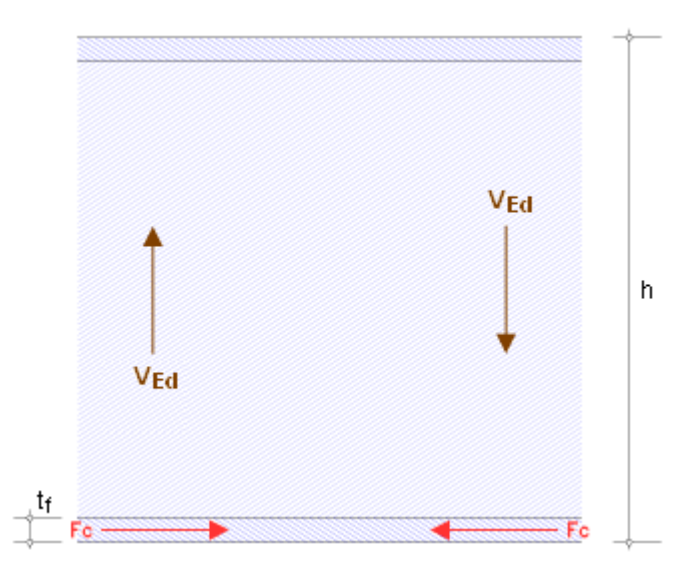

### **Programmanwendung**

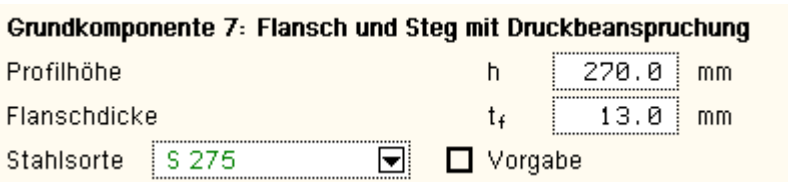

Es werden nur die wesentlichen Parameter zur Berechnung der Tragfähigkeit der Grundkomponente 7 angefordert. Die Stahlsorte kann einer Liste der gängigen Typen entnommen werden oder per Hand in das Eigenschaftsblatt eingeben werden (s. Allgemeines zur **[Programmeingabe](#page-3-0)**).

Ist zur Berechnung der Tragfähigkeit die Kenntnis von Lasten oder Spannungen notwendig, werden sie

### braun dargestellt (s.u.).

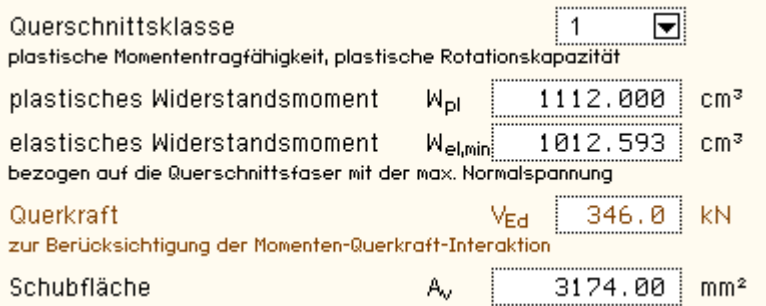

Da die Eingabe zur Bemessung der Grundkomponenten nicht vom Profiltyp abhängig sein soll, müssen profilbezogene Daten 'per Hand' eingegeben werden.

Die Schubfläche A<sub>v</sub> wird nur verlangt, wenn ein Bemessungswert der einwirkenden Querkraft V<sub>Ed</sub> zur Berücksichtigung der Momenten-Querkraft-Interaktion definiert wird.

<span id="page-27-0"></span>Bei gevouteten Trägern beziehen sich sämtliche profilbezogenen Daten auf die Gesamthöhe einschließlich Voute.

### Trägersteg mit Zugbeanspruchung

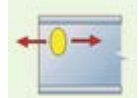

EC 3-1-8, 6.2.6.8, Grundkomponente 8, bei Träger-Stützenverbindungen und Trägerstößen

### **Anwendungsvoraussetzung**

Tragfähigkeitsberechnung eines Trägerstegs mit Zugbelastung bei geschraubten Stirnblechverbindungen

### **Tragfähigkeit**

Die Tragfähigkeit eines Trägerstegs mit Zugbeanspruchung ergibt sich zu

## $F_{t,wb, Rd} = b_{eff, t, wb} \cdot t_{wb} \cdot f_{y, wb} / \gamma_{MO}$

mit der wirksamen Breite b<sub>eff,t,wb</sub> des Trägerstegs mit Zug, die für eine Stirnblechverbindung mit der wirksamen Länge des äquivalenten T-Stummel-Modells für das Stirnblech mit Biegebelastung (s. **[Grundkomponente 5](#page-20-0)**) gleichzusetzen ist.

### **Träger**

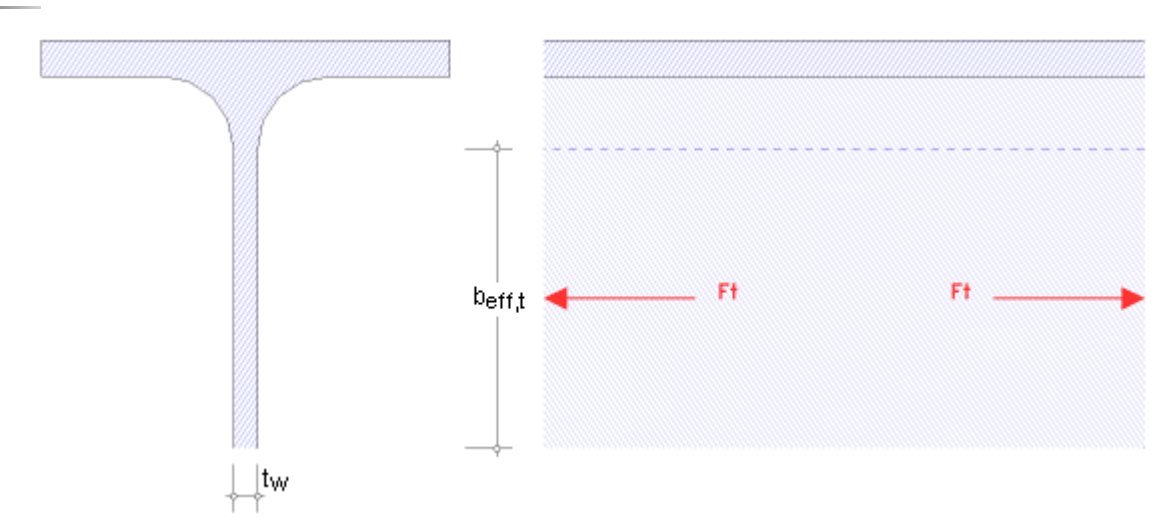

### **Programmanwendung**

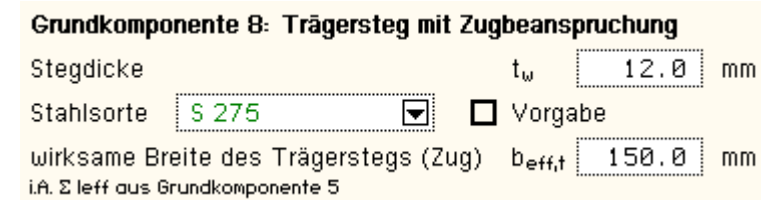

Es werden nur die wesentlichen Parameter zur Berechnung der Tragfähigkeit der Grundkomponente 8 angefordert. Die Stahlsorte kann einer Liste der gängigen Typen entnommen werden oder per Hand in das Eigenschaftsblatt eingeben werden (s. Allgemeines zur **[Programmeingabe](#page-3-0)**).

Die wirksame Breite des Trägerstegs für Zug muss vorgegeben werden.

### Blech mit Zug-, Druck- oder Schubbeanspruchung

EC 3-1-1, 6.2, Grundkomponente 9, bei Träger-Stützenverbindungen und Trägerstößen

#### **Anwendungsvoraussetzung**

wahlweise kann die Tragfähigkeit eines Blechs mit Zug- oder mit Druckbeanspruchung berechnet werden

### **Tragfähigkeit**

### **Zugbelastung**

Der Bemessungswert der Zugbeanspruchbarkeit eines Querschnitts mit Löchern ergibt sich als der kleinere Wert von

dem Bemessungswert der plastischen Beanspruchbarkeit des Bruttoquerschnitts

$$
N_{pl, Rd} = \frac{A \cdot f_y}{\gamma_{M0}}
$$

und dem Bemessungswert der Zugbeanspruchbarkeit des Nettoquerschnitts längs der kritischen Risslinie durch die Löcher

$$
N_{\mathbf{u},\mathbf{Rd}} = \frac{0.9 \cdot A_{\mathbf{net}} \cdot f_{\mathbf{u}}}{\gamma_{\mathbf{M2}}}
$$

### **Druckbelastung**

Der Bemessungswert der Druckbeanspruchbarkeit ist anzusetzen mit

$$
N_{c, Rd} = \frac{A \cdot f_y}{\gamma_{M0}}
$$
 .... für Querschnitte der Klasse 1, 2 oder 3  

$$
N_{c, Rd} = \frac{A_{eff} \cdot f_y}{\gamma_{M0}}
$$
 .... für Querschnitte der Klasse 4

### **Schubbelastung**

Der Bemessungswert der Schubbeanspruchbarkeit ist anzusetzen mit

 $V_{\text{nl-Ed}} = (A_v \cdot f_v)/(\sqrt{3} \cdot \gamma_{\text{M0}})$  ....... plastische Querkrafttragfähigkeit  $V_{u,Rd} = (A_{v,net} \cdot f_u) / (\sqrt{3} \cdot \gamma_{M2})$  Querkrafttragfähigkeit unter Lochabzug (n. EC 3 i.A. nicht erforderlich)

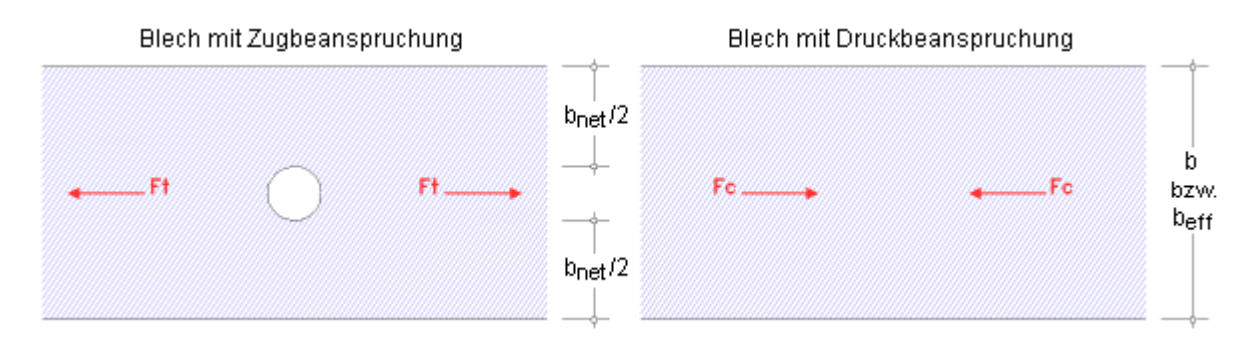

#### **Programmanwendung**

Es werden nur die wesentlichen Parameter zur Berechnung der Tragfähigkeit der Grundkomponente 9 angefordert. Die Stahlsorte kann einer Liste der gängigen Typen entnommen werden oder per Hand in das Eigenschaftsblatt eingeben werden (s. Allgemeines zur **[Programmeingabe](#page-3-0)**).

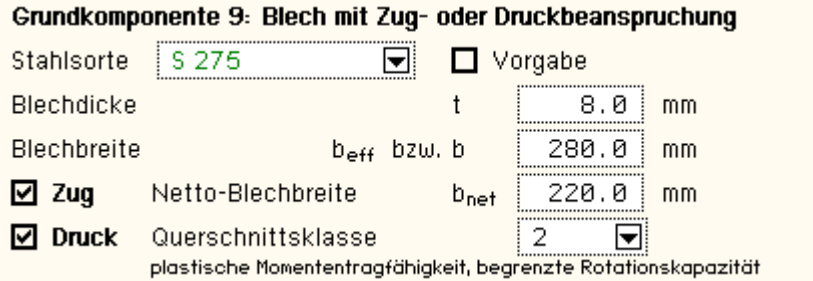

Bei Zugbeanspruchung ist neben Stahlgüte, Blechdicke und Blechbreite die Netto-Blechbreite, d.h. die Blechbreite unter Lochabzug, anzugeben. Die Netto-Querschnittsfläche ergibt sich dann zu A<sub>net</sub> = t · b<sub>net</sub>.

Bei Druckbeanspruchung ist zusätzlich die Querschnittsklasse des Profils (s. **[Klassifizierung](#page-1-1)** von Querschnitten) vorzugeben.

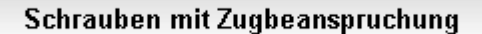

EC 3-1-8, 6.2.6.4 bis 6, Grundkomponente 10, bei Träger-Stützenverbindungen und Trägerstößen

#### **Anwendungsgrenzen**

Schrauben sind die Verbindungsmittel der Grundkomponenten 4 (Stützenflansch mit Biegebeanspruchung), 5 (Stirnblech mit Biegebeanspruchung) und 6 (Flanschwinkel mit Biegebeanspruchung).

In der Grundkomponente 10 wird die Zugtragfähigkeit normaler und Edelstahl-Schrauben nach Kategorie D ermittelt.

Nähere Informationen finden Sie in der Programmbeschreibung der **[Basisverbindungen](file:///C|/MSB/HOMEPAGE/main/progs/details/ec3/ec3bv/ec3bv_details.htm#ec301_nw_schraube)** zur Berechnung der Zugtragfähigkeit von Schrauben.

#### **Programmanwendung**

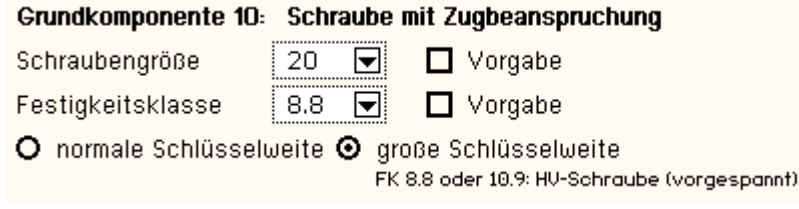

Es werden nur die wesentlichen Parameter zur Berechnung der Tragfähigkeit der Grundkomponente 10 angefordert.

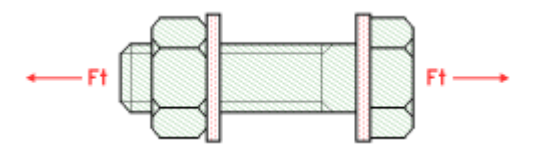

Die Schraubenparameter können Listen der gängigen Typen und Güten entnommen werden oder per Hand in das Eigenschaftsblatt eingeben werden (s. Allgemeines zur **[Programmeingabe](#page-3-1)**).

### Schrauben mit Abscherbeanspruchung

EC 3-1-8, 3.6, Grundkomponente 11, bei Träger-Stützenverbindungen und Trägerstößen

#### **Anwendungsgrenzen**

In dieser Grundkomponente wird die Abschertragfähigkeit von normalen und Edelstahl-Schrauben nach Kategorie A ermittelt.

Nähere Informationen finden Sie in der Programmbeschreibung der **[Basisverbindungen](file:///C|/MSB/HOMEPAGE/main/progs/details/ec3/ec3bv/ec3bv_details.htm#ec301_nw_schraube)** zur Berechnung der Abschertragfähigkeit von Schrauben.

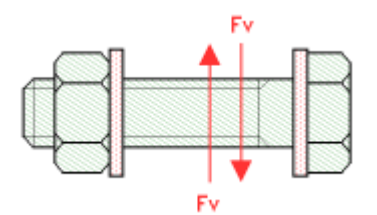

### **Programmanwendung**

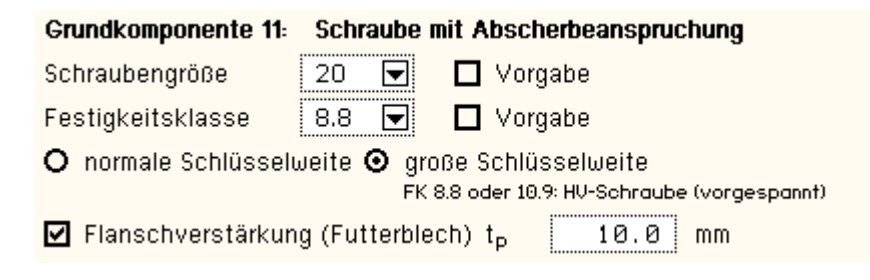

Es werden nur die wesentlichen Parameter zur Berechnung der Tragfähigkeit der Grundkomponente 11 angefordert. Die Schraubenparameter können Listen der gängigen Typen und Güten entnommen werden oder per Hand in das Eigenschaftsblatt eingeben werden (s. Allgemeines zur **[Programmeingabe](#page-3-1)**).

Ein Futterblech muss nur angegeben werden, wenn die Schraube die Scherkraft über das Futterblech überträgt.

- **⊙** Gewinde liegt in der Scherfuge
- O Schaft liegt in der Scherfuge

Die Schertragfähigkeit ist von der Lage der Scherfuge zum Schraubenschaft abhängig. Sie ist geringer, wenn das Gewinde in der Scherfuge liegt.

### Schrauben mit Lochleibungsbeanspruchung

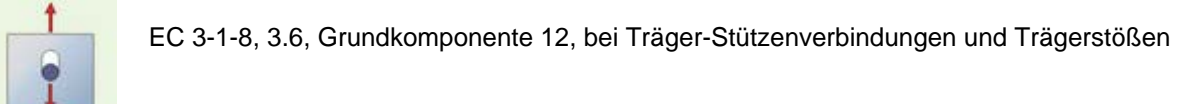

#### **Anwendungsgrenzen**

In dieser Grundkomponente wird die Lochleibungstragfähigkeit normaler und Edelstahl-Schrauben nach Kategorie A ermittelt.

Nähere Informationen finden Sie in der Programmbeschreibung der **[Basisverbindungen](file:///C|/MSB/HOMEPAGE/main/progs/details/ec3/ec3bv/ec3bv_details.htm#ec301_nw_schraube)** zur Berechnung der Lochleibungstragfähigkeit von Schrauben.

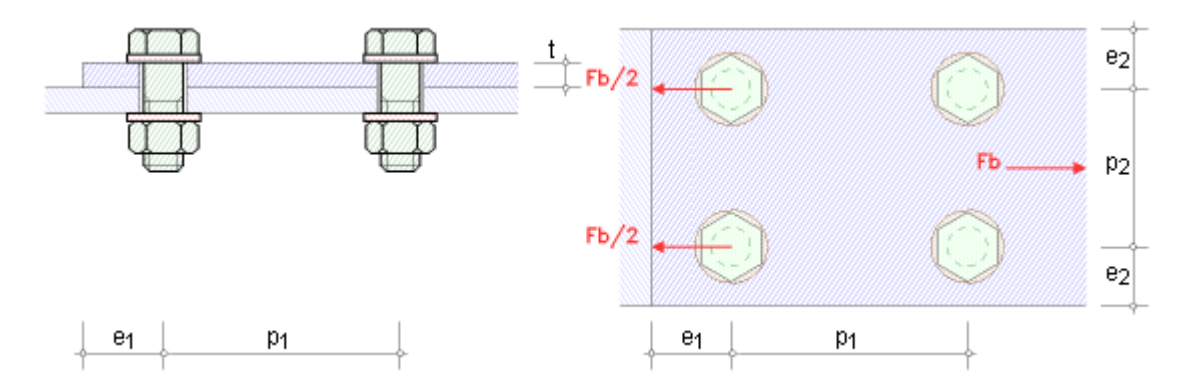

### **Programmanwendung**

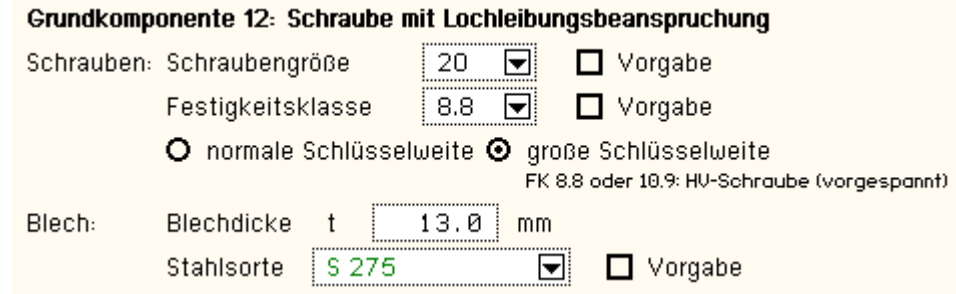

Es werden nur die wesentlichen Parameter zur Berechnung der Tragfähigkeit der Grundkomponente 12 angefordert. Die Stahlgüten und Schraubenparameter können Listen der gängigen Typen und Güten entnommen werden oder per Hand in das Eigenschaftsblatt eingeben werden (s. Allgemeines zur **[Programmeingabe](#page-3-1)**).

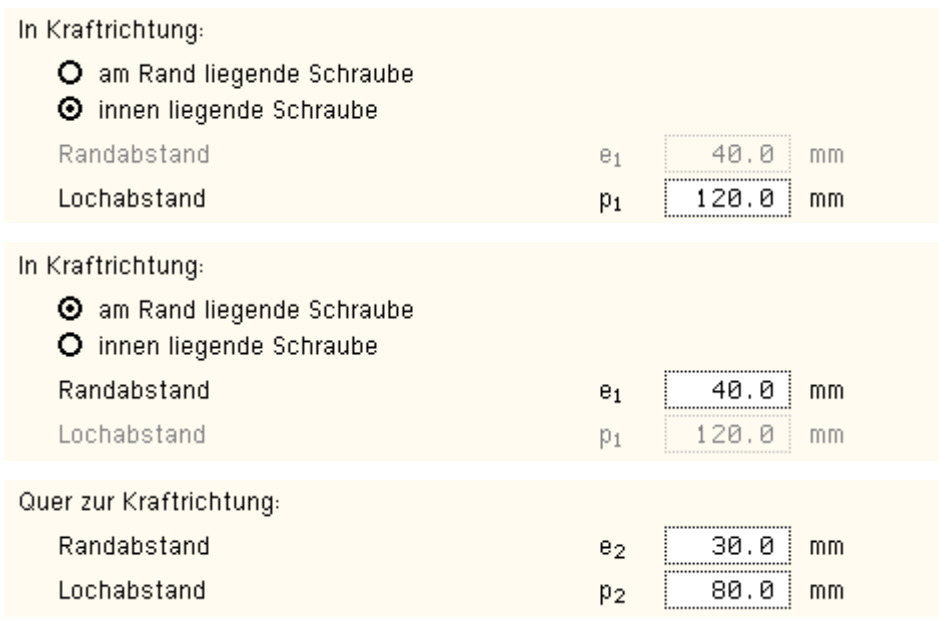

Die Lochleibungstragfähigkeit betrifft Schraube und Anschlussblech, da die Zugkraft die Kontaktflächen von Schraube und Blech belastet.

Das Blech kann, je nach Position der Schraube, einen größeren oder kleineren Widerstand bieten. Daher sind neben der Blechdicke (s.o.) auch die Randabstände e und die Abstände zu den Nachbarschrauben (Lochabstände) einzugeben.

In Kraftrichtung wird zwischen Rand- und Innenschrauben unterschieden; quer zur Kraftrichtung werden - wie bei allen Schraubenverbindungen der Grundkomponenten - stets nur zwei Randschrauben angenommen.

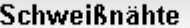

EC 3-1-8, 4, Grundkomponente 19, bei Träger-Stützenverbindungen und Trägerstößen

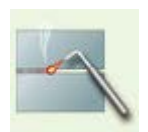

### **Anwendungsgrenzen**

In dieser Grundkomponente wird die Tragfähigkeit einer doppelseitigen Schweißnaht ermittelt.

Nähere Informationen finden Sie in der Programmbeschreibung der **[Basisverbindungen](file:///C|/MSB/HOMEPAGE/main/progs/details/ec3/ec3bv/ec3bv_details.htm#ec301_nw_schweiss)** zur Berechnung der Schweißnähte.

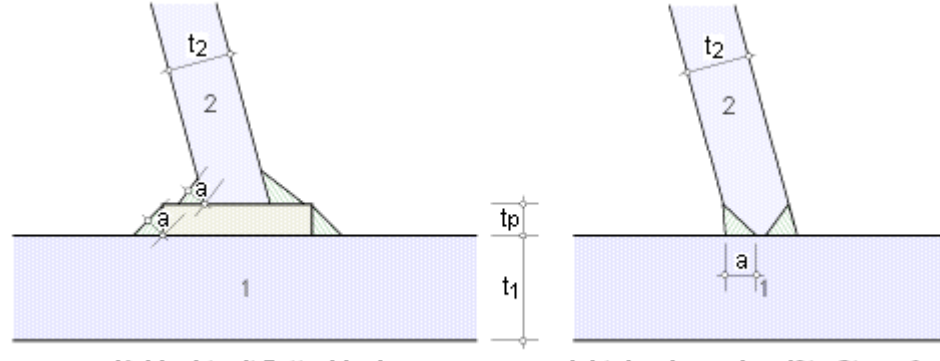

Kehlnaht mit Futterblech

nicht durchgeschweißte Stumpfnaht

### **Programmanwendung**

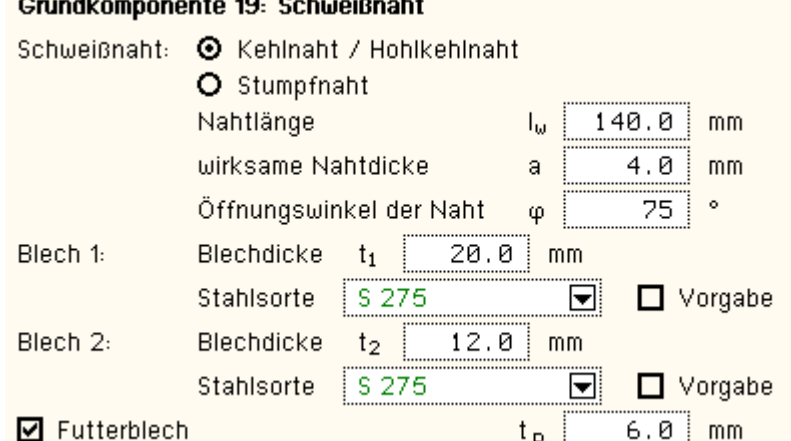

Es werden nur die wesentlichen Parameter zur Berechnung der Tragfähigkeit der Grundkomponente 19 angefordert.

Die Stahlgüten können Listen der gängigen Güten entnommen werden oder per Hand in das Eigenschaftsblatt eingeben werden (s. Allgemeines zur **[Programmeingabe](#page-3-0)**).

Die Schweißnaht kann als Kehl- oder Stumpfnaht ausgeführt sein.

Die wirksame Nahtlänge und der Öffnungswinkel der Naht sowie die Blechdicken der zu verschweißenden Bauteile müssen angegeben werden.

Bei der Ermittlung der Tragfähigkeit von Kehlnähten können Futterbleche berücksichtigt werden.

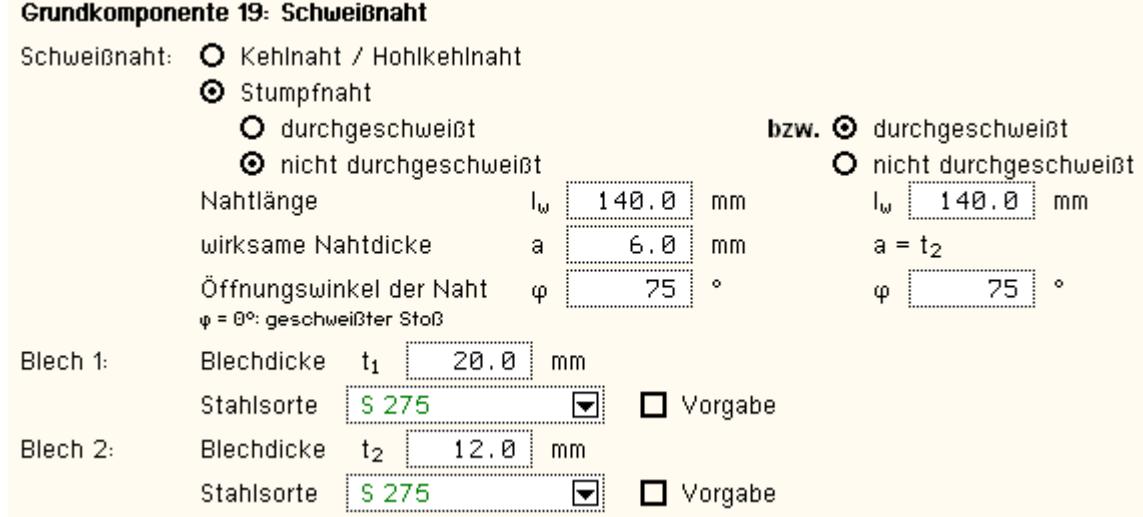

Ist die Stumpfnaht durchgeschweißt, braucht keine Nahtdicke vorgegeben zu werden, da sie der Blechdicke  $t_2$  entspricht.

Wird der Öffnungswinkel einer Stumpfnaht mit φ = 0° angegeben, wird in den Darstellungen ein geschweißter Trägerstoß gezeichnet; die Berechnung ändert sich jedoch nicht.

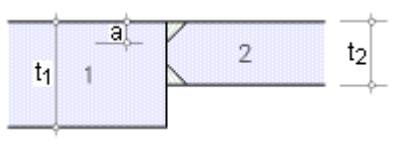

#### Vouten

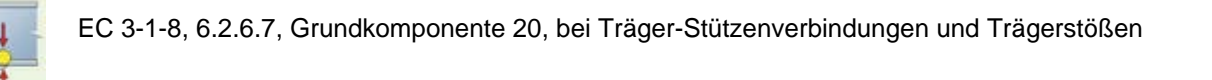

#### **Anwendungsgrenzen**

Mit dieser Grundkomponente wird die Tragfähigkeit einer Trägervoute ermittelt.

Dazu werden für die Voute-Stützen-Verbindung der gevoutete Trägerflansch und -steg mit Druckbeanspruchung (Grundkomponente 7) und für die Voute-Träger-Verbindung der Trägersteg mit Querdruckbeanspruchung (Grundkomponente 2) untersucht.

Da die Tragfähigkeiten einer Trägervoute an zwei verschiedenen Stellen (Anschnitt Voute-Stütze und Lagerung Träger-Voute) ermittelt werden, sind auch für die beiden Stellen zwei i.A. voneinander unabhängige Beanspruchungsgrößen vorzugeben.

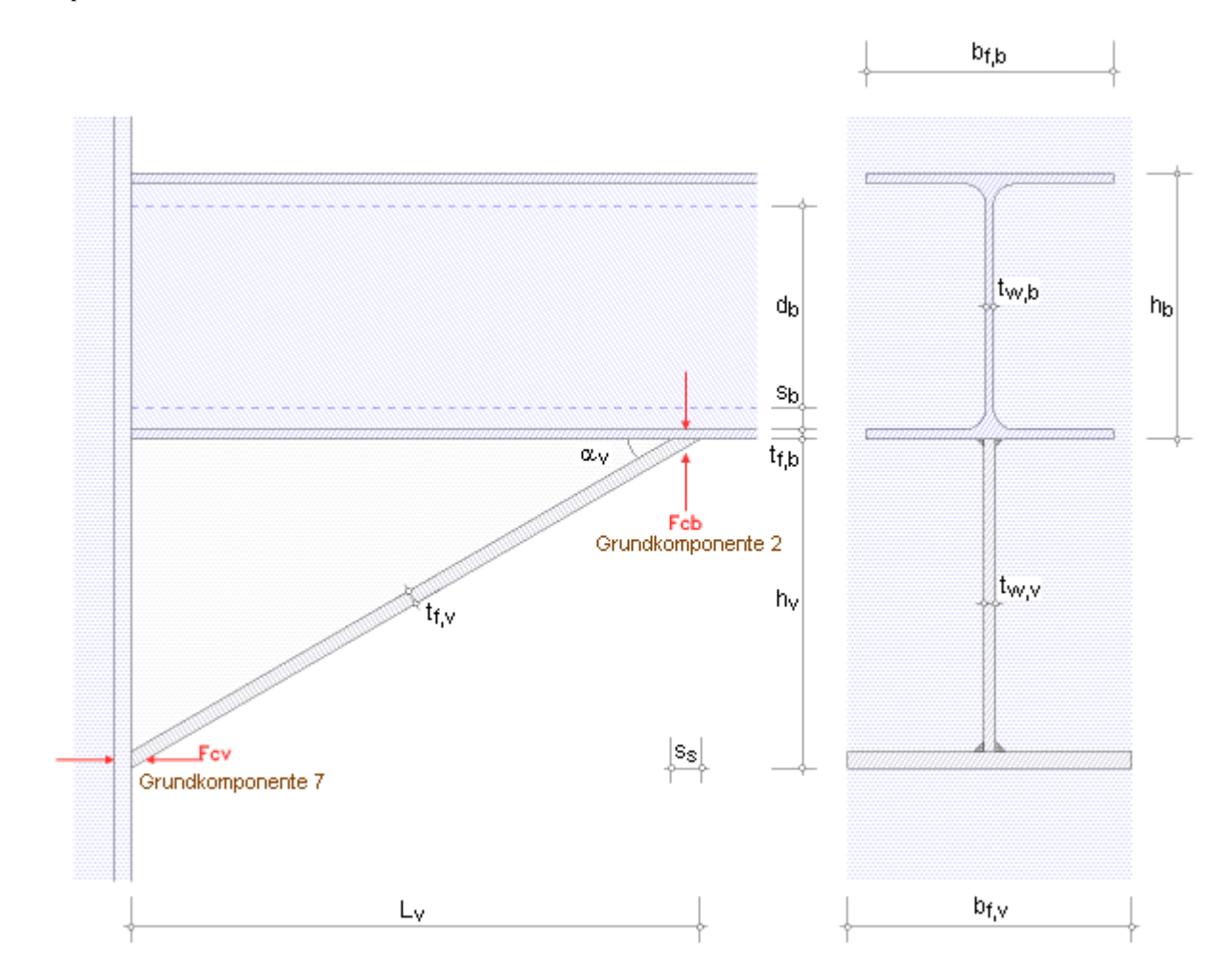

### **Tragfähigkeit**

Die Ermittlung der Tragfähigkeit erfolgt

- für die Verbindung der Voute an die Stütze nach **[Grundkomponente 7](file:///C|/MSB/HOMEPAGE/main/progs/details/ec3/ec3gk/ec303_komp_7)** und
- für die Verbindung der Voute an den Träger nach **[Grundkomponente 2](file:///C|/MSB/HOMEPAGE/main/progs/details/ec3/ec3gk/ec303_komp_2)**

Dafür gelten folgende Voraussetzungen, die stets abgeprüft werden

- die Stahlgüte der Voute entspricht der Stahlgüte des Trägers
- es muss gelten:  $t_{f,v} \ge t_{f,b}$  und  $b_{f,v} \ge b_{f,b}$  und  $t_{w,v} \ge t_{w,b}$
- Winkel  $\alpha_v \leq 45^\circ$

Beträgt die Höhe des Trägers einschließlich Voute mehr als 600 mm, ist der Beitrag des Trägerstegs zur Tragfähigkeit bei Druckbeanspruchung auf 20 % zu begrenzen.

### **Verbindung Voute-Stütze n. Grundkomponente 7 (Voutenflansch und -steg mit Druckbeanspruchung)**

Die Querkraft zur Berücksichtigung der Momenten-Querkraft-Interaktion wird ignoriert.

Die Profilhöhe entspricht der Trägerhöhe einschließlich Voute h =  $h_b + h_v$  mit  $h_v = L_v \cdot \tan \alpha_v$ , die Flanschdicke ist  $t_f = t_{fV}$ .

Die Widerstandsmomente sind für den Gesamtquerschnitt (Träger mit Voute) zu ermitteln.

Weitere Informationen zur Berechnung der Tragfähigkeit finden Sie **[hier](#page-25-0)**.

### **Verbindung Voute-Träger n. Grundkomponente 2 (Trägersteg mit Querdruckbeanspruchung)**

Die Längsdruckspannung im Trägersteg zur Berechnung des Abminderungsbeiwerts  $k_w$  wird ignoriert. Zur Berechnung der Steghöhe zwischen den Ausrundungen wird t<sub>fo</sub> = t<sub>fu</sub> = t<sub>f,b</sub> angenommen, daraus ergibt sich  $d_b = h_b - 2 (t_{f,b} + s_b).$ 

Stegverstärkungen werden nicht unterstützt.

Weitere Informationen zur Berechnung der Tragfähigkeit finden Sie **[hier](#page-9-0)**.

#### **Programmanwendung**

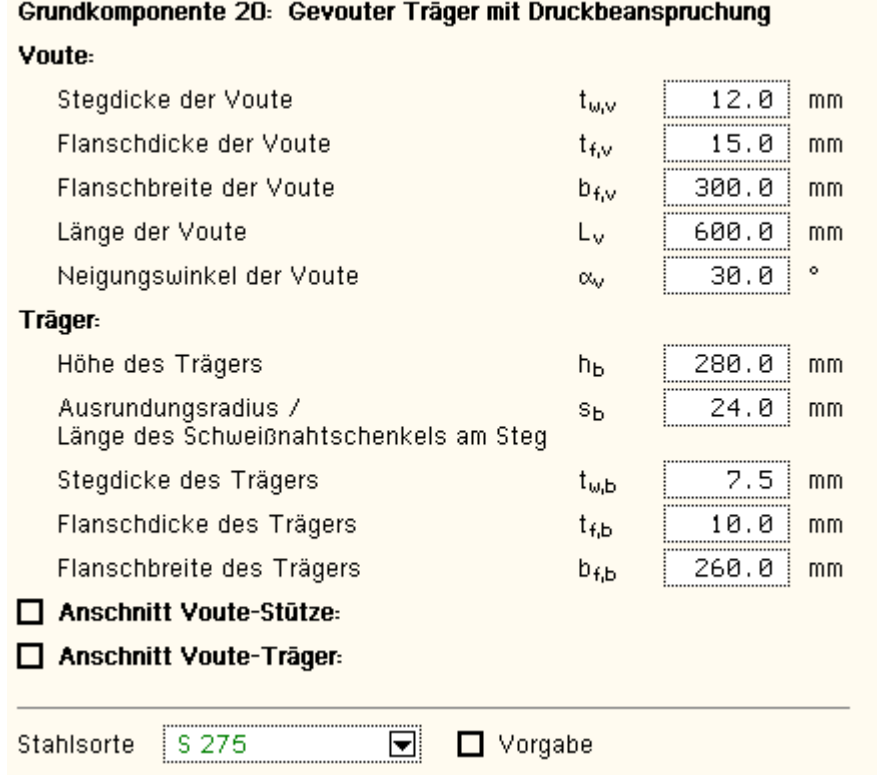

Es werden nur die wesentlichen Parameter zur Berechnung der Tragfähigkeit der Grundkomponente 20 angefordert. Die Stahlgüten können Listen der gängigen Güten entnommen werden oder per Hand in das Eigenschaftsblatt eingeben werden (s. Allgemeines zur **[Programmeingabe](#page-3-0)**).

Die Bedeutungen der geometrischen Parameter können der obigen Skizze entnommen werden.

Die Tragfähigkeit einer Voute wird an zwei verschiedenen Stellen berechnet und nachgewiesen.

Es ist dem Anwender freigestellt,

- beide Stellen oder
- nur den Anschnitt Voute-Stütze oder
- nur den Lagerbereich Voute-Träger

#### zu berechnen.

Zur Ermittlung der Tragfähigkeiten sind weitere Eingaben notwendig

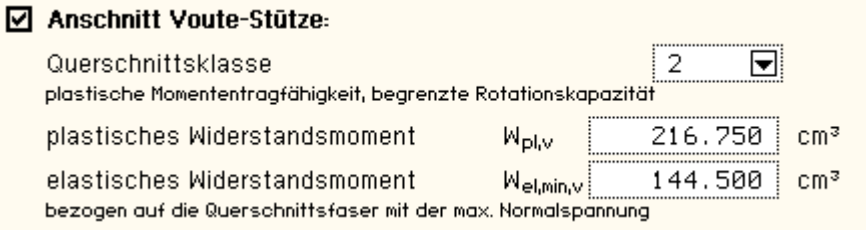

Am Anschnitt Voute-Stütze beziehen sich die Widerstandsmomente auf die Gesamthöhe (Träger mit Voute), wobei der untere Trägerflansch vernachlässigt werden darf.

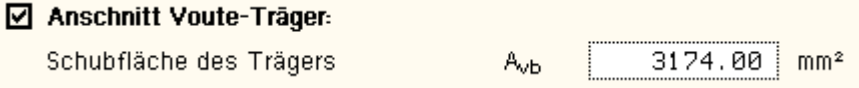

Am Anschnitt Voute-Träger wird die Schubfläche auf die Trägerhöhe bezogen.

### zur Hauptseite *[4H](file:///C|/MSB/HOMEPAGE/main/progs/details/ec3/ec3gk/ec3gk.htm)***[-EC3GK](file:///C|/MSB/HOMEPAGE/main/progs/details/ec3/ec3gk/ec3gk.htm)**, Grundkomponenten

@pcae GmbH Kopernikusstr. 4A 30167 Hannover Tel. 0511/70083-0 Fax 70083-99 Mail dte@pcae.de

EC3 Grundkomponenten